## **МІНІСТЕРСТВО ОСВІТИ І НАУКИ УКРАЇНИ ХАРКІВСЬКИЙ НАЦІОНАЛЬНИЙ УНІВЕРСИТЕТ МІСЬКОГО ГОСПОДАРСТВА імені О. М. БЕКЕТОВА**

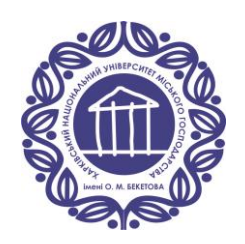

### МЕТОДИЧНІ РЕКОМЕНДАЦІЇ

до виконання лабораторних робіт із навчальної дисципліни

### **«ТЕОРЕТИЧНІ ОСНОВИ ЕЛЕКТРОТЕХНІКИ. ЧАСТИНИ 1, 2»**

(за матеріалами першого модуля «Лінійні електричні кола постійного струму. Лінійні електричні кола однофазного синусоїдного струму»)

*(для здобувачів першого (бакалаврського) рівня вищої освіти всіх форм навчання зі спеціальності 141 – Електроенергетика, електротехніка та електромеханіка)*

> **Харків ХНУМГ ім. О. М. Бекетова 2024**

Методичні рекомендації до виконання лабораторних робіт із навчальної дисципліни «Теоретичні основи електротехніки. Частини 1, 2» (за матеріалами першого модуля «Лінійні електричні кола постійного струму. Лінійні електричні кола однофазного синусоїдного струму») (для здобувачів першого (бакалаврського) рівня вищої освіти всіх форм навчання зі спеціальності 141 – Електроенергетика, електротехніка та електромеханіка) / Харків. нац. ун-т міськ. госп-ва ім. О. М. Бекетова ; уклад. : Я. Б. Форкун, М. Л. Глєбова. – Харків : ХНУМГ ім. О. М. Бекетова, 2024. – 63 с.

Укладачі: канд. техн. наук, доц. Я. Б. Форкун, канд. техн. наук, доц. М. Л. Глєбова

#### Рецензент

**О. Б. Єгоров,** кандидат технічних наук, доцент кафедри альтернативної електроенергетики та електротехніки Харківського національного університету міського господарства імені О. М. Бекетова

*Рекомендовано кафедрою альтернативної електроенергетики та електротехніки, протокол № 11 від 8 травня 2024 р.*

## **ЗМІСТ**

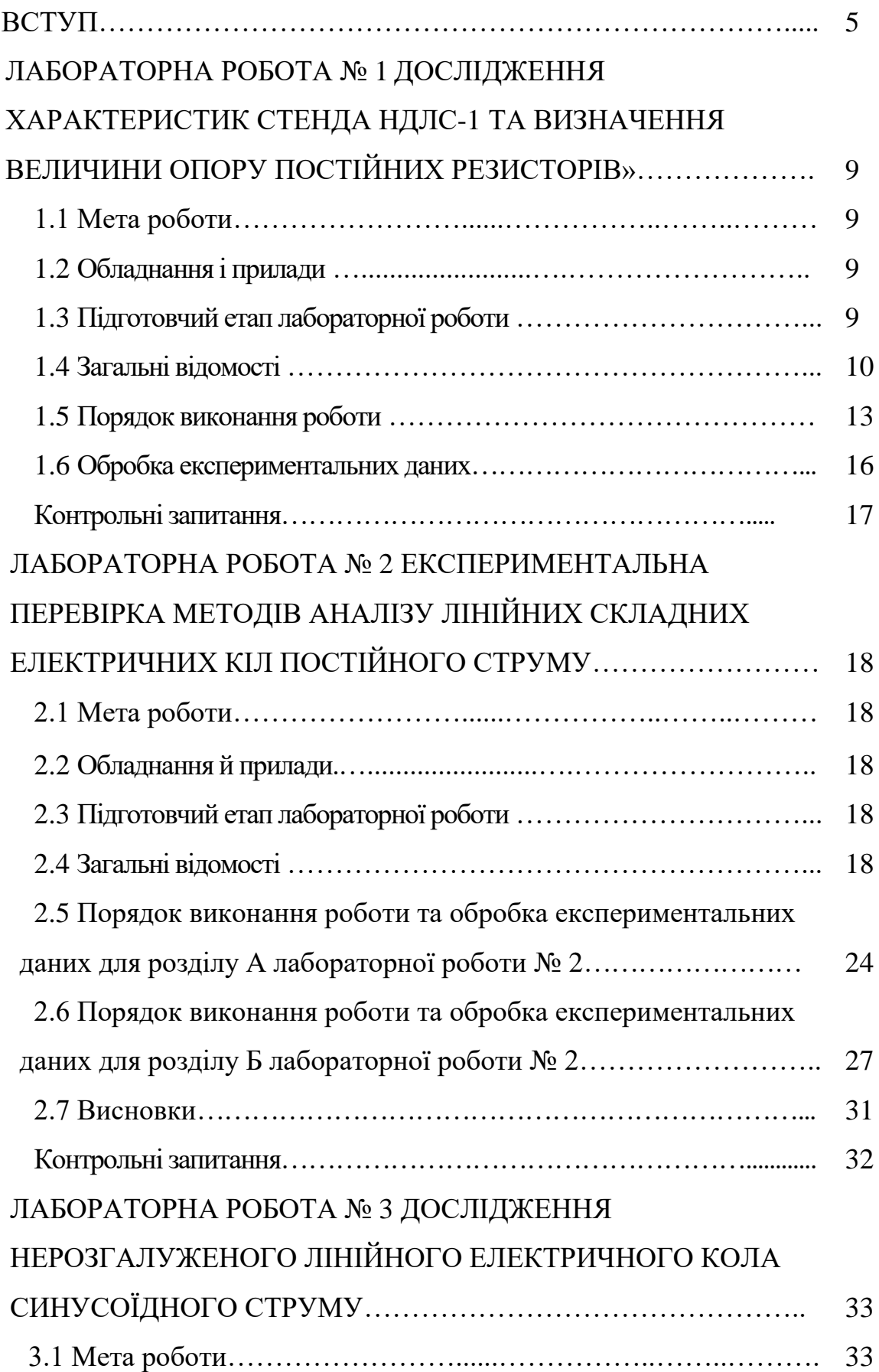

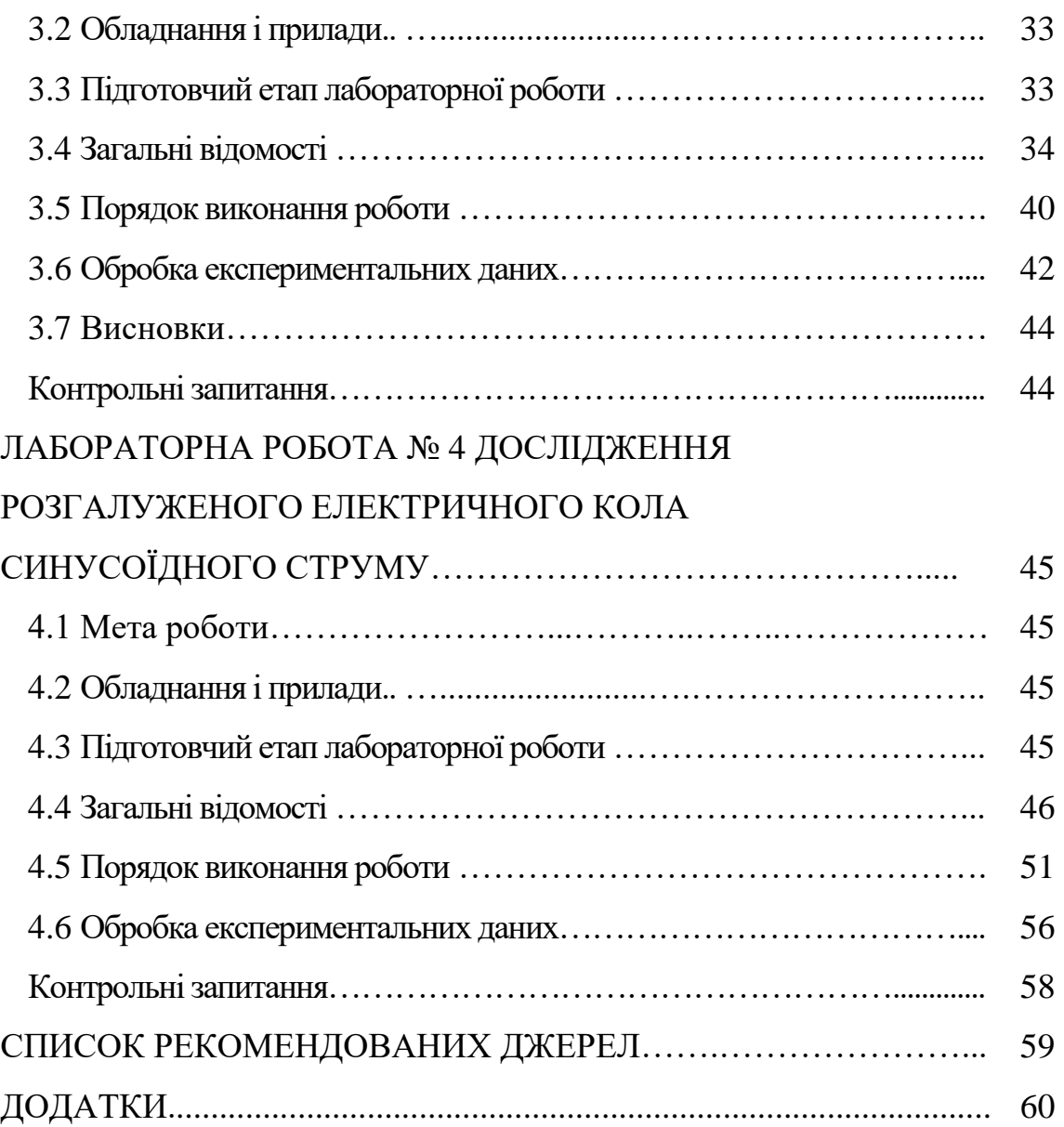

#### **ВСТУП**

Електротехніка пов'язана з отриманням, розподілом, перетворенням і використанням електричної енергії, або, інакше кажучи, це галузь практичного застосування електромагнітних явищ. «Теоретичні основи електротехніки» (далі – ТОЕ) – дисципліна, яка розглядає питання розрахунку й вивчення явищ, що характеризують поняттями електричних струмів, напруги, потужностей, магнітних потоків, а також напруженості електричного та індукції магнітного полів. Таким чином, ТОЕ є теоретичною базою для всіх електротехнічних спеціальностей.

Вивчення курсу ТОЕ потребує наявності знань із курсу фізики, а саме розділу «Електрика та магнетизм» та вищої математики (системи лінійних алгебраїчних рівнянь, теорія матриць, похідна та інтеграл, диференційні рівняння, функціональні ряди, інтегральні перетворення Лапласа, векторна алгебра тощо).

Студенти всіх освітніх програм спеціальності 141 – Електроенергетика, електротехніка та електромеханіка впродовж двох семестрів вивчають, відповідно, першу та другу частини дисципліни ТОЕ. Навчальними планами освітніх програм «Електротехнічні системи електроспоживання», «Нетрадиційні та відновлювальні джерела енергії» передбачено також вивчення третьої частини дисципліни.

Потрібно зазначити, що теоретичні положення курсу засвоюються ґрунтовно тільки тоді, коли вони застосовані для вирішення конкретних завдань. Саме тому лабораторні роботи відіграють важливу роль під час вивчення дисципліни. Метою їх проведення є набуття студентами навичок практичних досліджень електричних кіл та отримання під час виконання розрахункової частини підтвердження положень теорії.

Ці методичні рекомендації складені відповідно до робочої програми навчальної дисципліни «Теоретичні основи електротехніки. Частини 1, 2» і призначені для студентів усіх форм навчання.

#### *Правила безпеки в лабораторії ТОЕ*

До виконання лабораторних робіт допускаються студенти, які пройшли інструктаж із техніки безпеки з наступним записом про це в спеціальному журналі. Значення напруги, з якими студент має справу при виконанні експериментів на стендах НДЛС-1, не становлять небезпеки для життя людини. Усі джерела живлення забезпечені захистом від перевантажень. Із огляду на це складання, перевірку і вмикання електричних кіл студенти проводять самостійно. Однак через те що все обладнання лабораторії, зокрема стенди і вимірювальні прилади, під'єднані до мережі 220/127 В, варто дотримуватися певних правил безпеки.

Під час роботи в лабораторії забороняється:

– торкатися до труб опалювальної системи;

– самостійно вмикати вилки вимірювальних приладів у мережу;

– відмикати заземлення вимірювальних приладів;

– виймати блоки стенда;

– залишати без нагляду увімкнений стенд і вимірювальні прилади;

– залишати лабораторію без дозволу викладача.

У разі пошкодження блоків стенда, елементів або вимірювальних приладів необхідно негайно відімкнути їх від мережі живлення і повідомити про це викладачеві. Після закінчення роботи на стенді необхідно вимкнути живлення всіх активних блоків стенда і вимірювальних приладів.

Роботу в лабораторії проводять відповідно до планів аудиторних занять. Звичайно лабораторна робота триває 2, 4 або 6 аудиторних годин. Протягом цього часу студент повинен виконати роботу, оформити звіт, розв'язати задачу й відповісти на теоретичні питання за темою роботи, тобто захистити роботу.

Під час першого заняття студенти формують бригади у кількості від трьох до чотирьох осіб. За бригадою до кінця навчального року закріплюється робочий стенд, номер якого і є номером комплекту елементів набірного стенду та номером варіанта за цими методичними рекомендаціями.

Усі лабораторні роботи студенти виконують на універсальних навчально-

дослідницьких лабораторних стендах НДЛС-1. Кожна робота має кілька етапів, а саме: підготовка, виконання експериментів, обробка даних і оформлення звіту, захист роботи. У розділі «Загальні відомості» кожної лабораторної роботи студенти знайдуть необхідні положення теорії електричних кіл за відповідною тематикою роботи.

Перш ніж приступити до виконання роботи студент отримує допуск, який свідчить про те, що він підготовлений до лабораторного заняття, тобто вивчив теоретичний матеріал, підготував чернетку, зробив необхідні попередні розрахунки. Під час виконання лабораторних робіт використовуються елементи набірного поля стенда, порядкові номери й зразкові параметри яких наведені в додатку А. Експериментальні дані, занесені в чернетку, наприкінці кожного експерименту показують викладачеві. Експерименти повторюють у разі наявності неправильних результатів.

До захисту лабораторної роботи допускається студент, який виконав і оформив звіт про лабораторну роботу в повному обсязі. Під час захисту студент повинен розв'язати задачу за темою роботи і відповісти на контрольні запитання, перелік яких наведено наприкінці кожної роботи. Звіти виконують в зошитах або на аркушах формату А4. Текст звітів повинен бути написаний чітко та акуратно. Електричні схеми та графічну частину робіт, до якої входять графіки й діаграми, що є результатами експериментів або обчислень, необхідно виконувати згідно з вимогами; загальне оформлення пояснювальної записки – згідно з ДСТУ 3008-95. Документація. Звіти у сфері науки й техніки.

Звіт про кожну лабораторну роботу повинен містити:

– назву роботи;

– мету роботи;

– перелік приладів, обладнання і елементів;

– назву першого експерименту, схему досліджуваного кола; результати дослідження за першим експериментом (таблиці, графіки, розрахункові формули й обчислення);

– назву другого експерименту тощо (див. попередні пункти);

– висновки.

Якщо звіти виконують в учнівських зошитах, то оформлення кожної роботи повинно починатися з нової сторінки. Також можливе виконання звітів в електронному вигляді з обов'язковим дотриманням таких вимог:

– шрифт Times New Roman чорного кольору;

– розмір шрифту 14 пт;

– міжрядковий інтервал 1,5;

– формули розташовують посередині сторінки, після посилання на них у тексті та друкують із використанням редактора формул;

– пояснення до позначень і числових множників, якщо вони не були подані в тексті раніше, мають наводитися під формулою (рівнянням) тим самим шрифтом, накресленням і розміром, що й у формулі;

– пояснення до загальноприйнятих позначень у формулі (наприклад  $\pi$ ) можна не подавати, а пояснення кожної позначки, що міститься у формулі, потрібно подавати з нового рядка через крапку з комою в тій послідовності, у якій їх наведено у формулі, перший рядок пояснення має починатися зі слова «де», без абзацного відступу та без двокрапки;

– графіки та діаграми повинні бути побудовані за допомогою графічних редакторів.

Після захисту останньої роботи студент повинен здати зошит або усі окремі звіти, виконані на аркушах формату А4.

За умов дистанційного навчання звіти надсилаються викладачеві шляхом «прикріплення» в особистий чат у вигляді фото оформлених аркушів звітів, які за порядком поміщені у файл *doc (docx)*, якщо звіти оформлювалися не в електронному вигляді. У разі оформлення звіту в електронному вигляді за вказаними вище правилами студент також надсилає викладачеві файл звіту у форматі *doc* або *docx*.

Літерні позначення основних електричних величин і одиниці, у яких ці величини вимірюються, представлені в додатку Б. Зразок титульного аркуша для звітів наведений в додатку В.

#### **ЛАБОРАТОРНА РОБОТА № 1**

## **ДОСЛІДЖЕННЯ ХАРАКТЕРИСТИК СТЕНДА НДЛС-1 І ВИЗНАЧЕННЯ ВЕЛИЧИН ОПОРІВ ПОСТІЙНИХ РЕЗИСТОРІВ**

#### **1.1 Мета роботи**

Метою виконання першої лабораторної роботи є набуття навичок роботи на стенді НДЛС-1, роботи з вимірювальними приладами та збирання простих електричних кіл і їх дослідження.

#### **1.2 Обладнання і прилади**

У якості обладнання і приладів використовують:

– універсальний навчально-дослідницький лабораторний стенд НДЛС-1;

– елементи набірного поля стенда;

– амперметр Щ4300 (або Щ4313);

– мультиметр ВЛ-11.

#### **1.3 Підготовчий етап лабораторної роботи**

Результатом підготовчого етапу є:

– вивчення теоретичного матеріалу, що стосується теми роботи;

– набуття навичок визначення за експериментальними даними величини опору резисторів;

– набуття навичок побудови вольт-амперних характеристик джерел напруги стенду та визначення за ними внутрішнього опору джерела;

– набуття навичок щодо проведення розрахування кіл постійного струму за законами Кірхгофа, складання балансу потужностей і побудови потенційної діаграми.

#### **1.4 Загальні відомості**

Електричне коло – сукупність пристроїв, призначених для передачі, розподілу і взаємного перетворення електромагнітної та інших видів енергії й інформації, якщо процеси, що відбуваються у пристроях, можуть бути описані за допомогою понять про електрорушійну силу (далі – *ЕРС*), струм і напругу.

Основними елементами електричного кола є:

– джерела електричної енергії, що перетворюють механічну, теплову, хімічну та інші види енергії в електромагнітну;

– перетворювачі електромагнітної енергії (трансформатори, перетворювачі частоти та ін.);

– пристрої передачі електромагнітної енергії;

– споживачі електромагнітної енергії, що перетворюють електромагнітну енергію в механічну, теплову, хімічну енергію тощо.

Електричний струм – це явище впорядкованого руху заряджених часток. Струм спрямовується від точки з більшим потенціалом до точки з меншим потенціалом. Відповідно до закону Ома активний опір *R* ділянки кола дорівнює відношенню напруги *U* (різниці потенціалів) між крайніми точками цієї ділянки до струму *I* в ньому:

$$
R = \frac{U}{I}.\tag{1.1}
$$

Електричні кола, у яких процеси отримання електричної енергії в джерелах, передача та перетворення у споживачах відбуваються при незмінних у часі струмах і напругах, називають електричними колами постійного струму.

Основними структурними одиницями електричних кіл є:

– вітка, яка утворюється кількома послідовно з'єднаними елементами, тобто ділянка кола, уздовж якої протікає один і той самий струм (вітки, під'єднані з обох кінців до одних і тих самих вузлів, називають паралельними);

– вузол, тобто точка на схемі, де з'єднуються три і більше вітки;

– контур, тобто будь-який замкнений шлях, який проходить через кілька

віток і вузлів розгалуженого електричного кола.

При розрахунках електричне коло замінюють моделлю (графічним зображенням) – електричною схемою. Електричні схеми будують з ідеалізованих елементів, активних і пасивних, кожний із яких відображає одну зі сторін фізичних явищ в реальних електричних колах. До активних елементів схем відносять джерела електрорушійної сили та джерела струму, а до пасивних – опір, ємність, індуктивність та взаємоіндуктивність.

Стан будь-якого електричного кола характеризується законами Кірхгофа. Наприклад, в електричному колі в жодній з її точок не можуть накопичуватися електричні заряди, тому що це спричинило б зміну потенціалів точок кола й напруги на її ділянках. Це положення виражає перший закон Кірхгофа, а саме: алгебраїчна сума струмів, що сходяться в одному вузлі, дорівнює нулю:

$$
\sum \pm I_k = 0,
$$

де *k <sup>I</sup>* – струм деякої вітки з номером *k*.

Зі знаком «+» записують струми, що спрямовані до вузла, а зі знаком «–» – струми, що мають напрям від вузла (напрями струмів або відомі, або їх обирають довільно).

Другий закон Кірхгофа встановлює баланс напруг у контурах електричної схеми, а саме: у всякому контурі алгебраїчна сума напруг на окремих його ділянках дорівнює нулю, або алгебраїчна сума падінь напруги вздовж контуру дорівнює алгебраїчній сумі електрорушійних сил вздовж цього самого контуру. Знак *ЕРС*  $E_k$  та знак падіння напруги  $I_k \cdot R_k$  в опорі  $R_k$  у рівнянні за другим законом Кірхгофа залежать від напряму *ЕРС*, струму  $I_k$  і обраного напряму обходу контуру:

$$
\sum_{k=1}^{l} \pm I_k \cdot R_k = \sum_{k=1}^{p} \pm E_k , \qquad (1.2)
$$

де *k* – поточний індекс;

*l* – кількість пасивних елементів *Rk* контуру;

*p* – кількість джерел напруги *Ek* контуру.

Якщо електрична схема містить *m* віток та *n* вузлів, то за першим законом Кірхгофа складає «*n*-1» рівнянь, а за другим – «*m-n*+1» рівнянь. Розв'язок системи лінійних рівнянь дозволяє визначати струми в вітках і напруги на ділянках кола.

Наприклад, для схеми на рисунку 1.3 за законами Кірхгофа треба скласти систему з трьох рівнянь (кількість невідомих струмів), довільно обравши напрями струмів у вітках і напрями обходу контурів:

$$
\begin{cases}\nI_1 - I_2 - I_3 = 0 \\
I_1 \cdot R_1 + I_3 \cdot (R_3 + R_4) = E_1 \\
I_2 \cdot R_2 - I_3 \cdot (R_3 + R_4) = -E_2\n\end{cases} (1.3)
$$

Проведення балансу потужностей для електричного кола й побудування потенціальної діаграми для будь-якого контуру схеми є перевіркою розрахунку. Баланс доводить рівність суми потужностей джерел сумі потужностей теплових втрат усіх споживачів. У загальному вигляді баланс має такий вигляд:

$$
\sum_{\kappa=1}^{p} \left( \pm E_{\kappa} \cdot I_{\kappa} \right) + j \cdot U_{ab} = \sum_{k=1}^{l} I_{\kappa}^{2} \cdot R_{\kappa} \,, \tag{1.4}
$$

де *p* – кількість *ЕРС* у схемі;

*l* – кількість опорів у схемі;

 *Uab* – напруга між деякою точкою «*a*», куди втікає струм джерела струму *j*, і іншою точкою «*b*», звідки струм джерела струму *j* витікає.

Формула (1.4) балансу записана для випадку, коли маємо в деякій схемі тільки одне джерело струму, розташоване між вузлами «*a*» та «*b*» .

Якщо напрям джерела  $EPC$   $E<sub>\kappa</sub>$  i напрям струму  $I<sub>\kappa</sub>$ , що протікає через нього, співпадають, то добуток  $E_{\kappa} \cdot I_{\kappa}$  беремо зі знаком «+» в правій частині балансу, якщо навпаки – зі знаком «–».

Для схеми на рисунку 1.3 баланс виглядає так:

$$
E_1 \cdot I_1 - E_2 \cdot I_2 = I_1^2 \cdot R_1 + I_2^2 \cdot R_2 + I_3^2 \cdot (R_3 + R_4).
$$
 (1.5)

Потенціальна діаграма – це графік розподілу потенціалів уздовж замкнутого контуру чи його ділянки. По осі абсцис цього графіка відкладають опори окремих ділянок контуру, починаючи з довільної точки, потенціал якої вважають рівним нулю (обрану точку на схемі «заземлюють»), по осі ординат відкладають потенціали точок. Перед побудовою діаграми визначають потенціали окремих точок, обирають масштаби по осях абсцис і ординат, напрям обходу. Наприклад, для схеми на рисунку 1.3 у разі побудови діаграми для зовнішнього контуру вирази для розрахунку потенціалів точок маютьтакий вигляд:

$$
\varphi_2 = 0 \, ; \, \varphi_3 = \varphi_2 + E_1 \, ; \, \varphi_1 = \varphi_3 - I_1 \cdot R_1 \, ; \, \varphi_4 = \varphi_1 - E_2 \, ; \, \varphi_2 = \varphi_4 - I_2 \cdot R_2 = 0 \, .
$$

### **1.5 Порядок виконання роботи**

#### *Експеримент 1 Визначення величин опорів постійних резисторів*

Зібрати електричну схему (рис. 1.1). Встановити межу виміру: на амперметрі 20 мА, на вольтметрі 20 В. Як джерело *ЕРС Е,* потрібно використовувати регульоване джерело постійної напруги (далі – *ДР*) з блоку постійної напруги. Встановити струм у колі 4 або 5 мА. Струм треба підтримувати незмінним протягом експерименту.

Виміряти напругу на вході кола  $U_{\text{ex}} = E$ , а потім — падіння напруги на кожному резисторі. Результати занести до таблиці 1.1 (рядок «Напруга»).

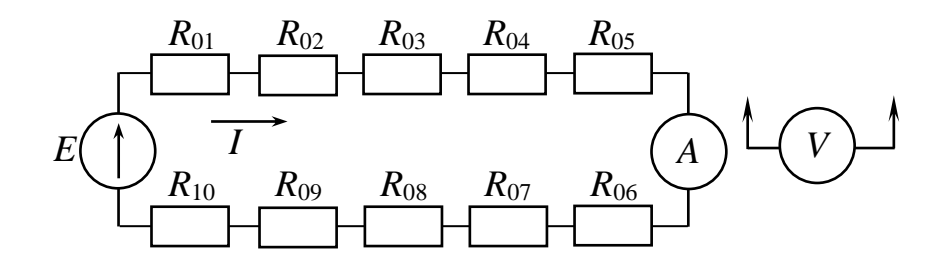

Рисунок 1.1 – Схема для визначення величин опорів постійних резисторів

Вимкнути блок постійних напруг, перевести мультиметр у режим вимірювання активного опору. Виміряти значення опорів резисторів *R*<sup>01</sup> – *R*<sup>10</sup> і результати вимірювання занести до таблиці 1.1 (рядок «Опори за результатами вимірювання омметром»).

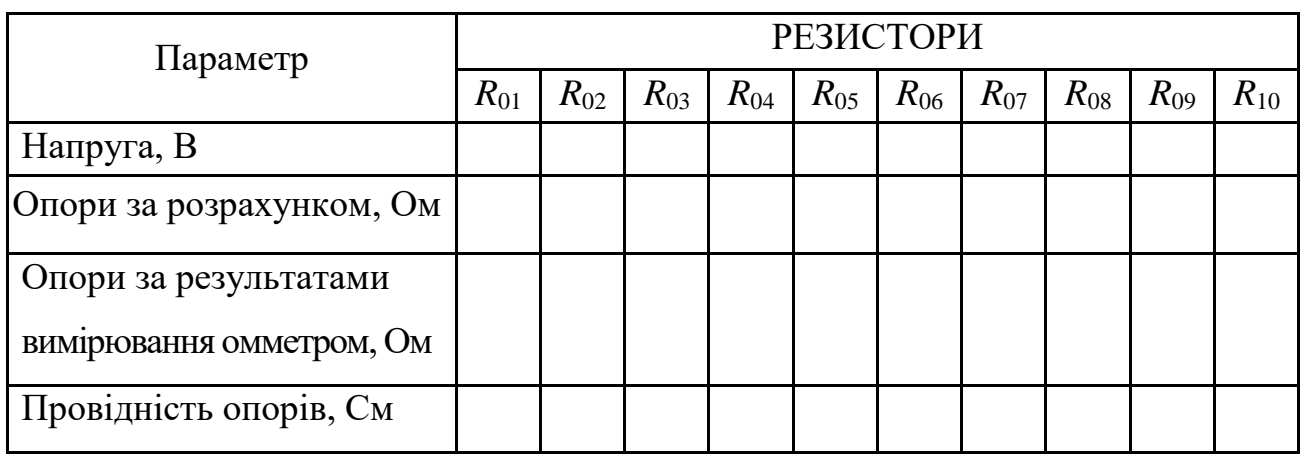

Таблиця 1.1 – Результати експерименту та розрахунків

*Експеримент 2 Визначення внутрішнього опору нерегульованого і регульованого джерел постійної напруги*

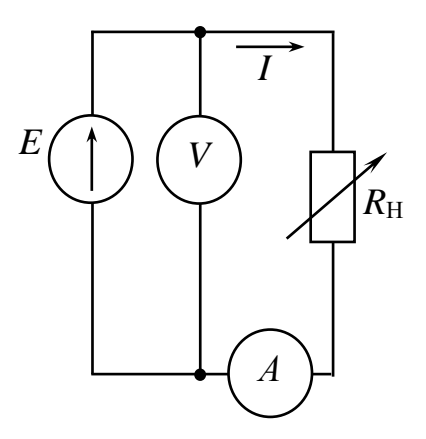

Рисунок 1.2 – Схема для зняття ВАХ

Зібрати електричну схему (рис. 1.2). Встановити межі вимірювань для амперметра Щ4300 – 2 000 мА (або 500 мА), а для амперметра Щ4313 – 500 мА; для мультиметра встановити межу 200 В. Як змінний резистор *R*<sup>н</sup> взяти резистор *R*<sup>4</sup> з блоку змінних пасивних елементів. Змінюючи величину опора *R*4, встановити необхідний струм у колі.

Результати вимірів занести до таблиці 1.2.

Таблиця 1.2 – Результати експерименту

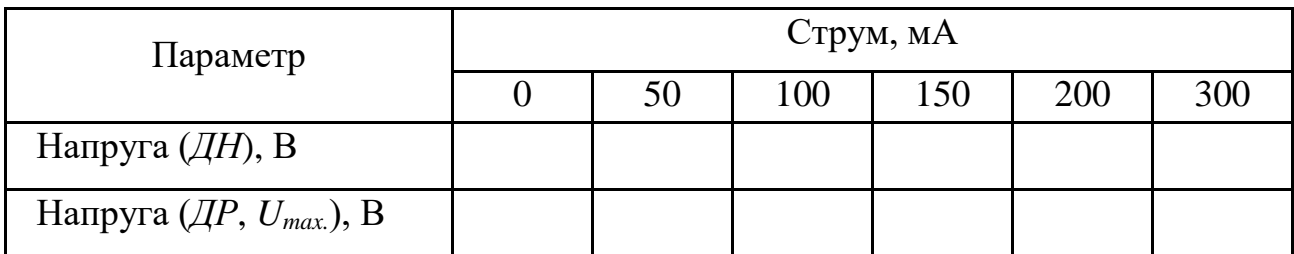

#### *Експеримент 3 Експериментальна перевірка законів Кірхгофа і закону Ома*

Зібрати схему (рис. 1.3) так, щоб мати змогу провести вимірювання струмів у всіх її вітках і напруги на ділянках кола, де це потрібно. Номери елементів набірного поля, що використовують як активні опори  $(R_1 - R_4)$ , взяти з таблиці 1.3. Також врахувати, що  $E_1$  – це джерело нерегульоване ДН, а  $E_2$  – джерело регульоване (далі – *ДР*) з блоку постійної напруги. Напрям і величина *E*2 залежить від номера варіанта (табл. 1.3).

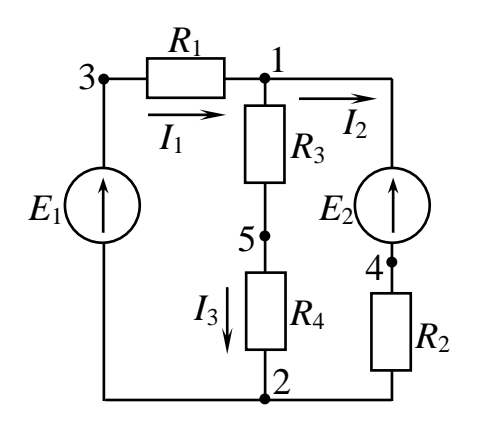

Рисунок 1.3 – Схема для експериментальної перевірки законів Кірхгофа і закону Ома

Потрібно зазначити, що за вказівкою викладача цей експеримент можна виконувати під час другої лабораторної роботи, якщо останню робити за розділом А.

Виміряти за допомогою амперметра Щ4300 (або Щ4313) струми *І*1, *І*2, *І*<sup>3</sup> і за допомогою мультиметра – напруги на окремих ділянках кола. Значення струмів і напруг занести до таблиці 1.4.

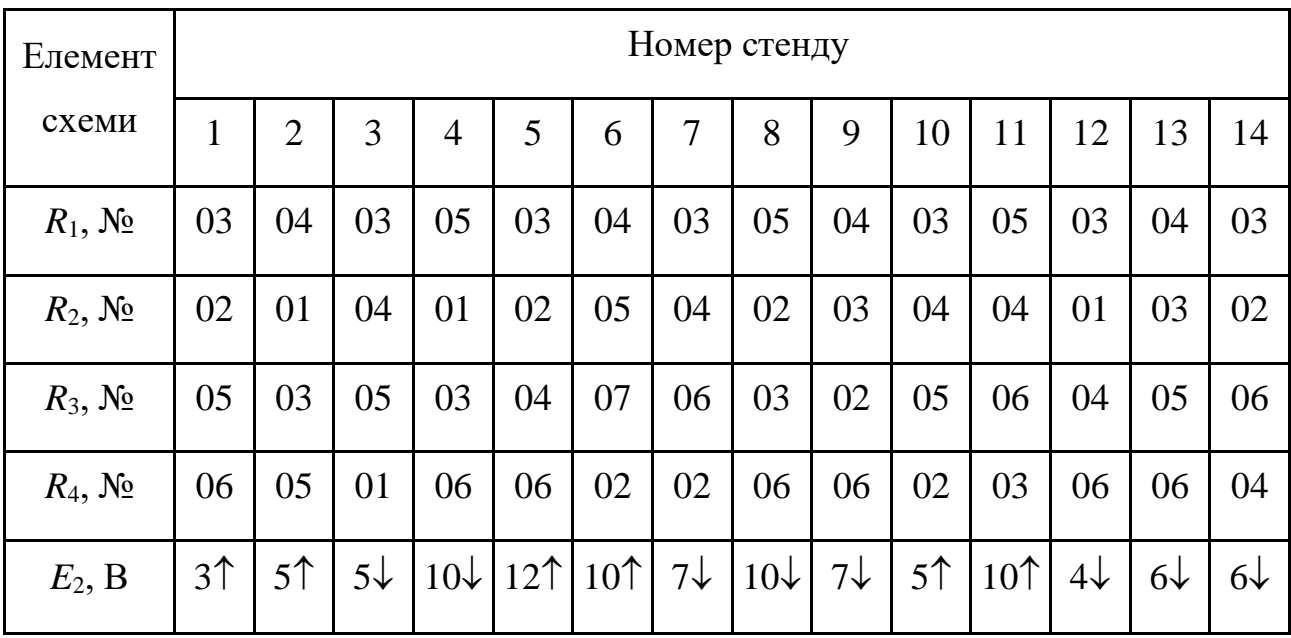

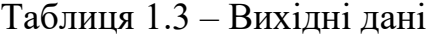

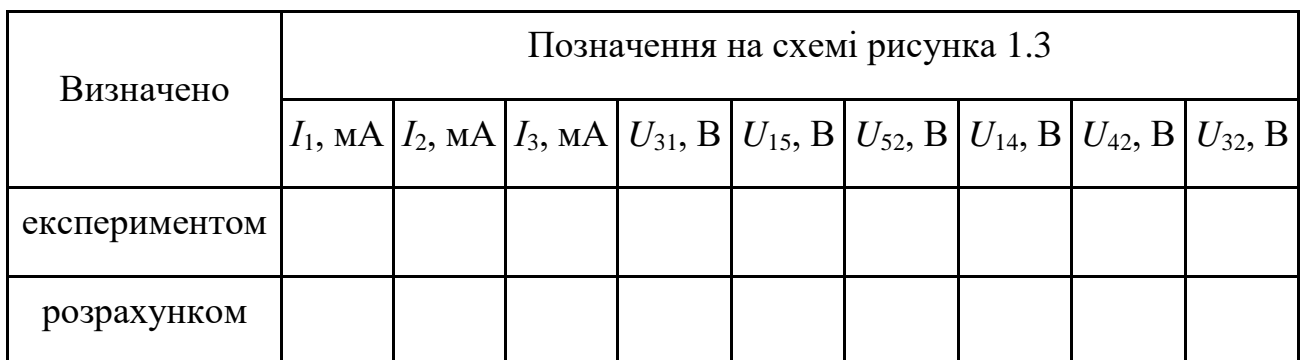

#### Таблиця 1.4 – Результати експерименту й розрахунку

#### **1.6 Обробка експериментальних даних**

1. За даними експерименту 1 визначити величини опорів резисторів *R*01 – *R*10 за формулою (1.1) та їх провідності:

$$
G_k = \frac{1}{R_k}.
$$
\n(1.6)

Величини опорів та провідності резисторів *R*01 – *R*10 занести до таблиці 1.1 (рядки «Опори за розрахунком» і «Провідність опорів» відповідно).

Величини опорів резисторів *R*01 – *R*10 потім використовують для розрахунку за експериментом 3 і для проведення розрахункової частини лабораторної роботи № 2.

2. Провести баланс потужностей для схеми рисунку 1.1 та здійснити для неї перевірку виконання другого закону Кірхгофа.

3. За даними таблиці 1.2 (експеримент 2) побудувати вольт-амперні характеристики джерел *ДН* та *ДР*, визначити їх внутрішні опори:

$$
R_{\partial\mathcal{H}} = \frac{\Delta U}{\Delta I}.
$$
 (1.7)

4. За вихідними даними експерименту 3 провести розрахунок струмів за законами Кірхгофа, також розрахувати напруги на окремих ділянках кола за законом Ома.

Занести результати розрахунків до таблиці 1.4 та порівняти з їхніми значеннями, отриманими експериментально.

5. Провести баланс потужностей для схеми рисунка 1.3, побудувати потенційну діаграму для зовнішнього контуру схеми рисунка 1.3.

6. За результатами роботи зробити висновки відносно виконання законів Ома і Кірхгофа, а також щодо причин можливих похибок при визначенні опорів резисторів.

### **Контрольні запитання**

1. Що називають електричним колом і схемою електричного кола?

2. Які елементи кола називають активними і пасивними? Навести приклади.

3. Сформулюйте закони Ома і Кірхгофа.

4. Наведіть порядок розрахунку електричного кола за законами Кірхгофа.

5. Наведіть порядок проведення балансу потужностей.

6. Поясніть, як побудувати потенціальну діаграму для контуру електричної схеми?

#### **ЛАБОРАТОРНА РОБОТА № 2**

## **ЕКСПЕРИМЕНТАЛЬНА ПЕРЕВІРКА МЕТОДІВ АНАЛІЗУ ЛІНІЙНИХ СКЛАДНИХ ЕЛЕКТРИЧНИХ КІЛ ПОСТІЙНОГО СТРУМУ**

#### **2.1 Мета роботи**

Метою виконання другої лабораторної роботи є набуття навичок експериментального дослідження складних електричних кіл постійного струму, розрахунку складних електричних кіл різними методами.

#### **2.2 Обладнання і прилади**

У якості обладнання та приладів використовують:

– блок постійної напруги стенду НДЛС-1;

– елементи набірного поля стенду;

– амперметр Щ4300 (або Щ4313);

– мультиметр.

#### **2.3 Підготовчий етап лабораторної роботи**

Результатом підготовчого етапу є:

– вивчення теоретичного матеріалу, що стосується теми роботи;

– набуття розрахункових навичок визначення струмів електричного кола різними методами;

– набуття навичок щодо раціонального вибору того чи іншого методу розрахунку.

#### **2.4 Загальні відомості**

Розглянемо на прикладі схеми рисунка 2.1, що досліджується в роботі (розділ А), розрахунок струмів *І*1, *І*2, *І*<sup>3</sup> різними методами, а саме: методом контурних струмів, методом двох вузлів (окремий випадок методу вузлових потенціалів), методом накладання (суперпозиції) і методом еквівалентного генератора.

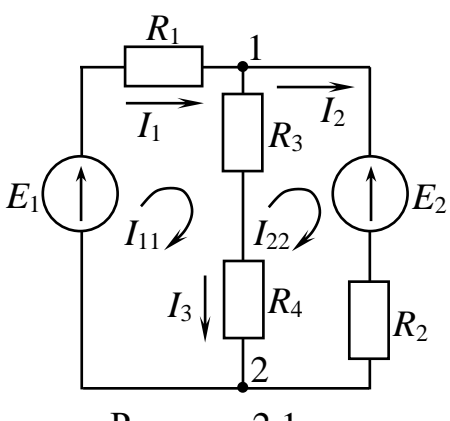

Кількість рівнянь за методом контурних струмів, як відомо, дорівнює числу незалежних контурів, або числу рівнянь за другим законом Кірхгофа. Напрями контурних струмів обирають довільно, але доцільно спрямовувати контурні струми в один бік.

Рисунок 2.1 – Досліджувана схема

За цим методом струм кожної вітки дорівнює алгебраїчній сумі тих чи інших контурних струмів. У нашому випадку треба

скласти і розв'язати систему двох рівнянь відносно невідомих контурних струмів *I*11, *I*<sup>22</sup> (контурні струми спрямовані в один бік, за годинниковою стрілкою):

$$
\begin{cases}\nI_{11} \cdot R_{11} + I_{22} \cdot R_{12} = E_{11} \\
I_{11} \cdot R_{21} + I_{22} \cdot R_{22} = E_{22}\n\end{cases}
$$
\n(2.1)

де *І*11, *І*<sup>22</sup> – контурні струми першого і другого контурів відповідно;

*R*11, *R*<sup>22</sup> *–* власний опір першого і другого контурів відповідно;

 *Е*11, *Е*<sup>22</sup> *–* власна електрорушійна сила (*ЕРС*) першого і другого контурів;  $R_{12} = R_{21}$ — взаємний опір першого та другого незалежних контурів.

$$
R_{11} = R_1 + R_3 + R_4, \quad R_{22} = R_3 + R_4 + R_2.
$$
  

$$
R_{12} = R_{21} = -(R_3 + R_4).
$$
 (2.2)

$$
E_{11} = E_1, E_{22} = -E_2. \tag{2.3}
$$

\Струми у вітках:

$$
I_1 = I_{11}, I_2 = I_{22}, I_3 = I_{11} - I_{22}. \tag{2.4}
$$

При розрахунку струмів *І*1, *І*2, *І*<sup>3</sup> за методом двох вузлів спочатку знаходять напругу між точками «1» та «2» – *U*12, а потім, користуючись законом Ома для ділянки кола, – струми у вітках.

$$
U_{12} = \frac{E_1/R_1 + E_2/R_2}{1/R_1 + 1/(R_3 + R_4) + 1/R_2};
$$
\n(2.5)

$$
I_1 = \frac{-U_{12} + E_1}{R_1}; I_2 = \frac{U_{12} - E_2}{R_2}; I_3 = \frac{U_{12}}{R_3 + R_4}.
$$
 (2.6)

Метод накладання (суперпозиції) для розрахунку електричних кіл випливає з принципу накладання (суперпозиції): струм у будь-якій вітці лінійного електричного кола дорівнює алгебраїчній сумі так званих часткових струмів, що спричинені кожним із джерел енергії окремо. Принцип випливає з лінійності рівнянь, що отримані за законами Кірхгофа для кіл з постійними параметрами.

Наприклад, для схеми на рисунку 2.1 струм 1 *I* дорівнює:

$$
I_1 = I_1' - I_1'',\tag{2.7}
$$

де  $I_1'$ 1 *<sup>I</sup>* – частковий струм, викликаний тільки *ЕРС E*1, тобто треба закоротити *ЕРС E*2 (рис. 2.2, а);

// 1 *<sup>I</sup>* – частковий струм, спричинений тільки *ЕРС E*<sup>2</sup> , тобто треба закоротити *ЕРС Е*<sub>1</sub> (рис. 2.2, б).

Аналогічно для струмів  $I_2$  та  $I_3$ :  $I_2 = I'_2 - I''_2$ ,  $I_3 = I'_3 + I''_3$ . // 3 /  $3 - 13$ // 2 /  $I_2 = I_2' - I_2''$ ,  $I_3 = I_3' + I_3$ 

Формули для визначення часткових струмів (рис. 2.2):

$$
I_1' = \frac{E_1}{R_1 + \frac{(R_3 + R_4) \cdot R_2}{R_3 + R_4 + R_2}}; I_2' = I_1' \cdot \frac{(R_3 + R_4)}{R_3 + R_4 + R_2}; I_3' = I_1' \cdot \frac{R_2}{R_3 + R_4 + R_2} = I_1' - I_2'.
$$
 (2.8)

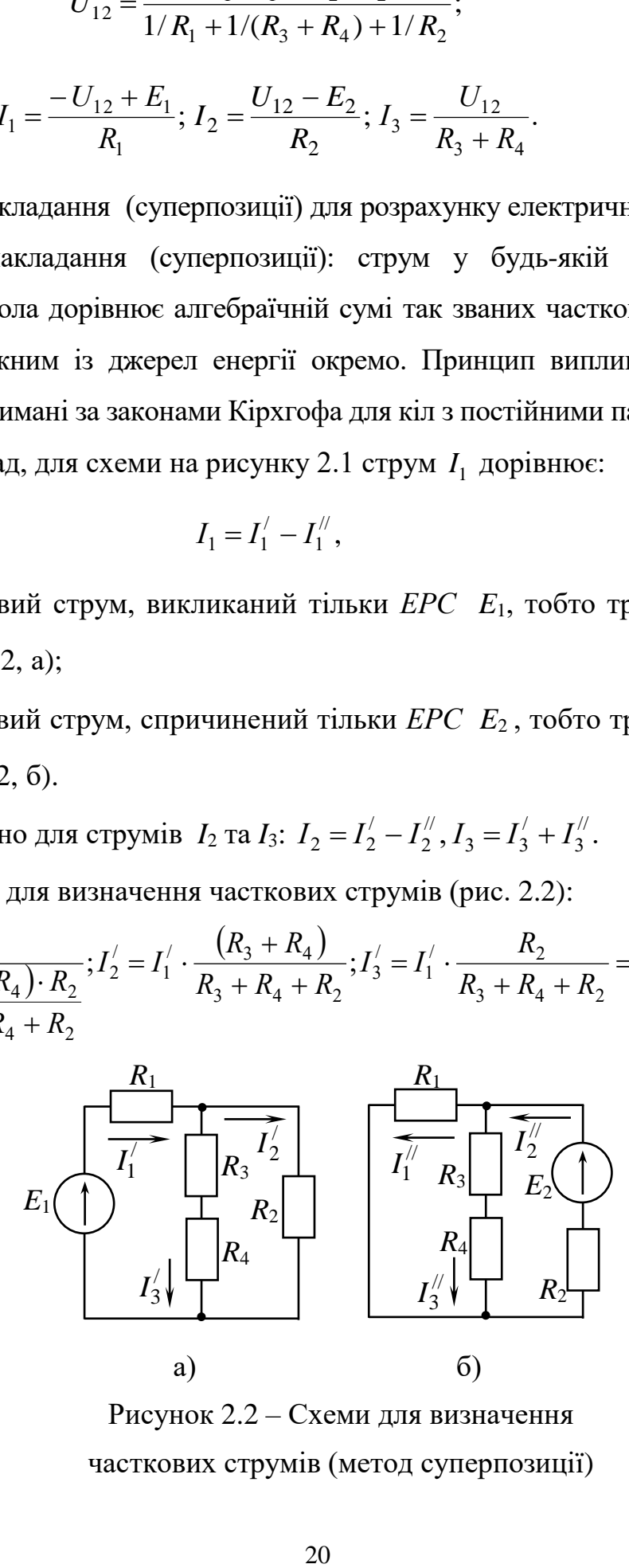

Рисунок 2.2 – Схеми для визначення часткових струмів (метод суперпозиції)

$$
I_2^{\prime\prime} = \frac{E_2}{R_2 + \frac{(R_3 + R_4) \cdot R_1}{R_3 + R_4 + R_1}}; I_1^{\prime\prime} = I_2^{\prime\prime} \cdot \frac{(R_3 + R_4)}{R_3 + R_4 + R_1}; I_3^{\prime\prime} = I_2^{\prime\prime} \cdot \frac{R_1}{R_3 + R_4 + R_1} = I_2^{\prime\prime} - I_1^{\prime\prime}. \tag{2.9}
$$

Метод еквівалентного генератора використовують для розрахунку струму в одній вітці електричного кола. Визначимо струм *I*<sup>2</sup> за цим методом. Для цього спочатку вилучаємо опір*R*<sup>2</sup> (рис. 2.3, а), тоді

$$
I_2 = \frac{U_{\text{max}}}{R_2 + R_{\text{ex}}},\tag{2.10}
$$

де  $\boldsymbol{U}_{\boldsymbol{a}\boldsymbol{e}\boldsymbol{\alpha}}$  – напруга холостого ходу на затискачах розриву;

*<sup>R</sup>вх* – вхідний опір відносно затискачів розриву.

Формули для визначення  $U_{\mathit{a\alpha} \alpha} \,$  i  $R_{\mathit{\alpha}}$  :

$$
U_{a\text{ex}} = -E_2 + I_{xx} \cdot (R_3 + R_4), \qquad (2.11)
$$

де *I*<sub>xx</sub> – струм холостого ходу.

$$
I_{xx} = \frac{E_1}{R_3 + R_4 + R_1}.
$$
\n(2.12)

Вхідний опір відносно затискачів розриву (рис. 2.3, б).

$$
R_{\text{ex}} = \frac{R_1 \cdot (R_3 + R_4)}{R_1 + R_3 + R_4}.
$$
 (2.13)

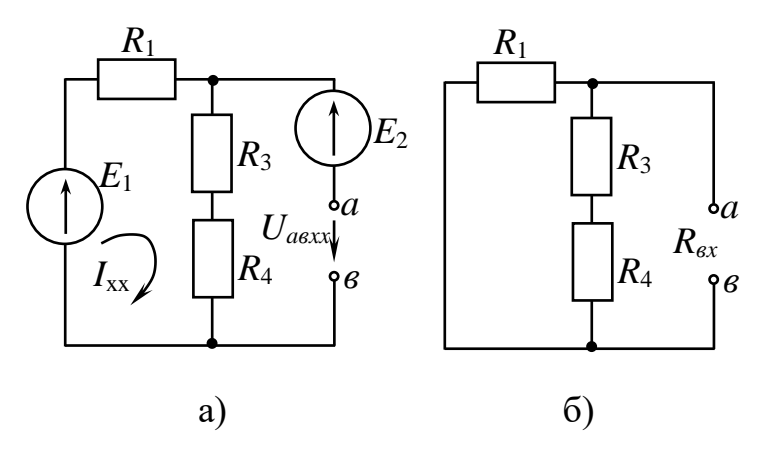

Рисунок 2.3 – Метод еквівалентного

генератора

#### *Передача енергії по лініях передачі*

Спрощена схема передачі електричної енергії зображена на рисунку 2.4.

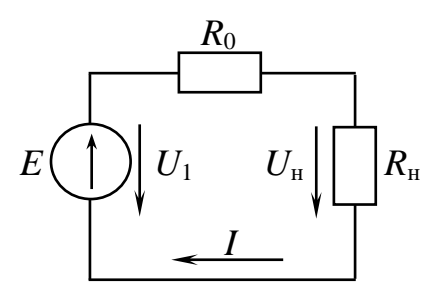

Рисунок 2.4 – Спрощена схема передачі електричної енергії

На схемі використано такі позначення:

 $U_1$  – напруга генератора (на початку лінії);

*U*<sup>н</sup> – напруга на навантаженні (кінець лінії);

*R*<sup>н</sup> – навантаження наприкінці лінії;

 $R_0$  – опір, що враховує опір проводів.

У реальних лініях передачі коефіцієнт корисної дії (далі – ККД)  $\eta = 0.94 - 0.97$ , тому  $U_2$  всього на кілька відсотків відрізняється від  $U_1$ .

Криві (рис. 2.5), що повністю характеризують режим роботи лінії при *U*1=*сonst*, описують рівняннями:

1.  $P_1 = U_1 \cdot I$  – потужність генератора.

2.  $U_{\rm H}$  =  $U_1$  –  $I \cdot R_0$  – напруга на навантаженні.

3.  $P_{\text{H}} = P_1 - I^2 \cdot R_0 = U_1 \cdot I - I^2 \cdot R_0 = I \cdot (U_1 - I \cdot R_0)$  $P_{\text{H}} = P_1 - I^2 \cdot R_0 = U_1 \cdot I - I^2 \cdot R_0 = I \cdot (U_1 - I \cdot R_0) - \text{nor}$ ужність

навантаження.

4. KK
$$
\bar{A} - \eta = \frac{P_{\rm H}}{P_{\rm I}} = \frac{U_1 \cdot I - I^2 \cdot R_0}{U_1 \cdot I} = 1 - \frac{I \cdot R_0}{U_1} = \frac{I^2 \cdot R_{\rm H}}{I^2 \cdot (R_0 + R_{\rm H})} = \frac{R_{\rm H}}{R_0 + R_{\rm H}}
$$

.

Чим більшою буде напруга *U*1, тим більшим буде і ККД передачі (високий ККД досягається при виконанні умови  $R_0 \ll R_{\rm H}$ ).

При  $P_2 = const$  з підвищенням напруги  $U_2$  можна зменшити значення струму *I*, і тому втрати у проводах *Pпр* знижуються, що дозволяє зменшити переріз проводів:

$$
P_{np} = R_0 \cdot I^2 = \rho \cdot \frac{l_{np}}{S_{np}} \cdot \left(\frac{P_2}{U_2}\right)^2,
$$
\n(2.14)

де *пр <sup>S</sup>np <sup>l</sup>* , – довжина та перетин проводів

При максимумі потужності навантаження  $\,P_H\!,\,$ спостерігається  $\,\eta\,{=}\,0,5.\,$ 

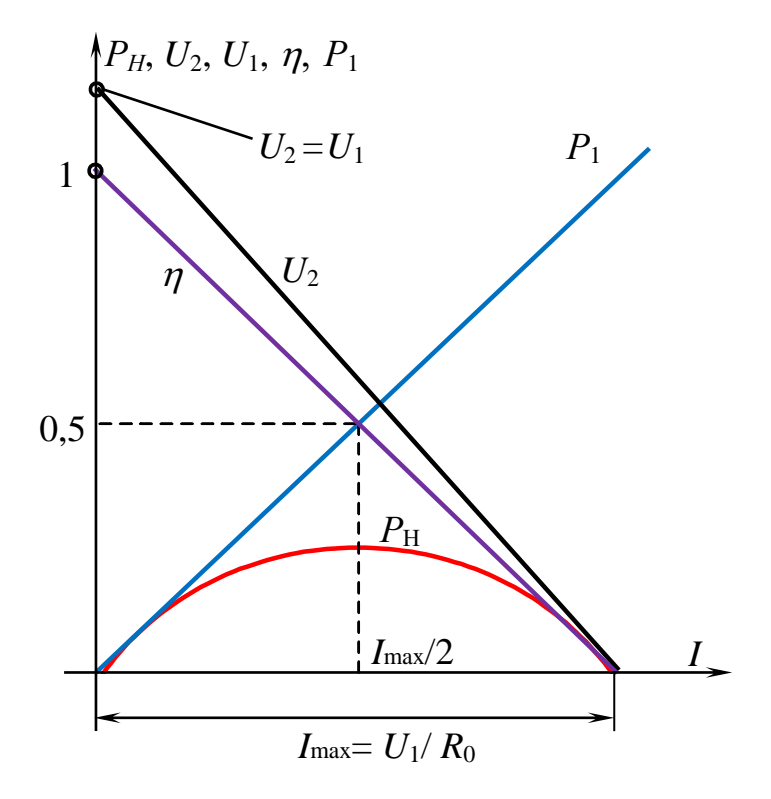

Рисунок 2.5 – Залежності  $\mathit{U}_{_{\mathit{H}}}(I),$   $\mathit{P}_{_{\mathit{H}}}(I),$   $\eta(I)$ 

## **2.5 Порядок виконання роботи та обробка експериментальних даних для розділу А лабораторної роботи № 2**

Варто зазначити, що робота має два розділи (А та Б), які охоплюють ті самі теми і є приблизно однаковими за часом виконання. За вказівкою викладача студенти виконують розділ А або розділ Б. До того ж експеримент 4, який представлено в розділі А («Дослідження передачі енергії по лініях передачі») виконується студентами як останній пункт цієї лабораторної роботи незалежно від того, який розділ (А чи Б) було раніше вказано виконувати.

Під час проведення експериментів схеми треба складати так, щоб мати змогу провести виміри струмів у всіх вітках і виміри напруги на окремих ділянках.

#### *Експеримент 1 Експериментальна перевірка методу двох вузлів*

Зібрати схему (рис. 2.1). Номери елементів набірного поля, що використовуються як активні опори  $R_1 - R_4$ , взяти з таблиці 1.3. *ЕРС*  $E_1 -$  це нерегульоване джерело *ДН*, а *E*<sup>2</sup> – регульоване джерело *ДР*, напрям і величина якого залежать від номера варіанта (див. табл. 1.3, лабораторна робота № 1). Виміряти за допомогою амперметра Щ4300 (або Щ4313) і мультиметра струми *І*1, *І*2, *І*3 та напругу *U*12. Вихідні дані, а також значення струмів *І*1, *І*2, *І*<sup>3</sup> та напруги *U*12, занести до таблиці 2.1.

#### *Експеримент 2 Експериментальна перевірка методу еквівалентного генератора*

Провести розмикання вітки з опором  $R_2$  в точках *а-в* (рис. 2.3, а). До точок розриву підімкнути мультиметр і виміряти напругу холостого ходу *U*хх. Для визначення вхідного опору вимкнути *ЕРС E*<sup>1</sup> та *E*2, а місця, де вони були раніше, закоротити перемичками (рис. 2.3, б). До точок розриву *а* та *в* під'єднати мультиметр у режимі вимірювання опору й виміряти вхідний опір *R*вх. Величини, отримані під час експерименту, занести до таблиці 2.1.

#### *Експеримент 3 Експериментальна перевірка методу накладання*

Зібрати схему (рис. 2.2, а), що містить тільки нерегульоване джерело *Е*1, виміряти часткові струми  $I'_{1} - I'_{3}$ . Зібрати схему (рис. 2.2, б), що містить тільки регульоване джерело *Е*2, виміряти часткові струми *I / /*<sup>1</sup> – *I //* <sup>3</sup>. Значення часткових струмів занести в таблицю 2.2. Значення струмів *І*<sup>1</sup> – *І*<sup>3</sup> для схеми, що містить два джерела, переписати з таблиці 2.1.

#### *Експеримент 4 Дослідження передачі енергії по лініях передачі*

Зібрати схему (рис. 2.4). У якості опору  $R_0$  взяти резистор  $R_{01}$  з елементів набірного поля, а в якості опору *R*<sup>н</sup> – змінний опір *R*4 з блоку стенду. *ЕРС E* – це нерегульоване джерело *ДН*. Шляхом змінювання опору навантаження від холостого ходу до короткого замикання виміряти струм у колі, напругу на навантаженні та на джерелі. Дані вимірів занести до таблиці 2.3.

### *Обробка експериментальних даних (розділ А)*

1. Провести для схеми рисунку 2.1 розрахунки струмів за законами Кірхгофа (якщо в ході лабораторної роботи 1 за вказівкою викладача не виконувався експеримент 3), за методами контурних струмів, двох вузлів, еквівалентного генератора і суперпозиції. Занести результати розрахунків до таблиць 2.1, 2.2.

2. Провести баланс потужностей; побудувати потенційну діаграму для зовнішнього контуру схеми рисунку 2.1 (якщо в процесі лабораторної роботи 1 за вказівкою викладача не виконувався експеримент 3).

3. За даними експерименту 4 побудувати суміщені графіки залежності від струму напруги на навантаженні, потужності навантаження та коефіцієнта корисної дії –  $U_{\mu} = f(I), P_{\mu} = f(I), \eta = f(I).$  Для цього треба попередньо розрахувати потужність  $P_{\text{H}}$  та ККД  $\eta$ .

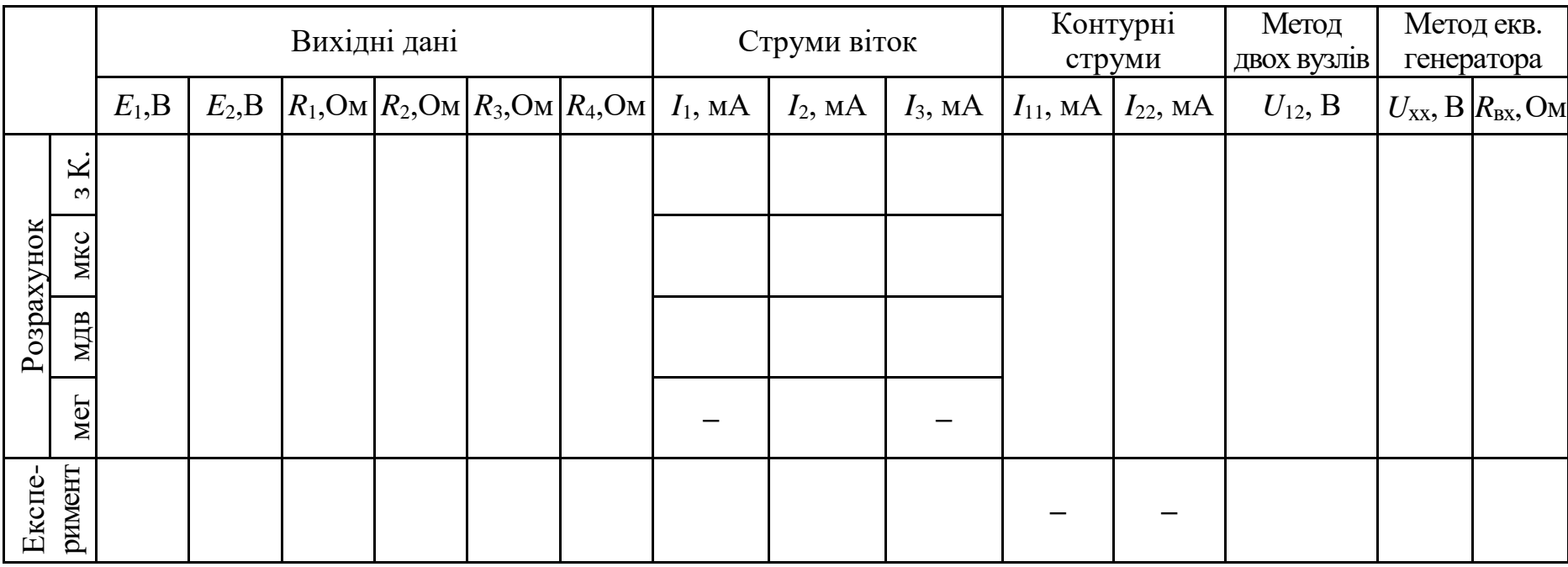

### Таблиця 2.1 – Результати експериментів 1–3, розділ А

Таблиця 2.2 – Результати експерименту 3, розділ А

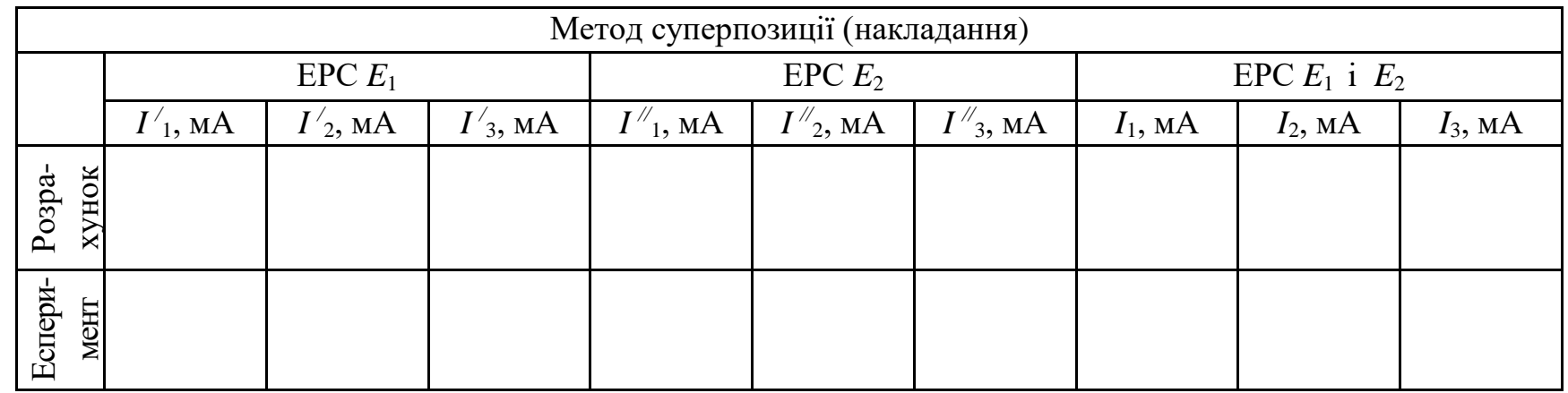

Примітка. мкс – метод контурних струмів; мдв – метод двох вузлів; мег – метод еквівалентного генератора.

Таблиця 2.3 – Результати експерименту 4, розділ А

| Опір         | $R_{\text{H}}$ , OM             | $\infty$ | 500 | 300 | 200 | 70 | 50 | 10 | $\Omega$ |
|--------------|---------------------------------|----------|-----|-----|-----|----|----|----|----------|
| навантаження |                                 |          |     |     |     |    |    |    |          |
| Експеримент  | I, MA                           |          |     |     |     |    |    |    |          |
|              | $U_{\rm H}$ , B                 |          |     |     |     |    |    |    |          |
|              | $U_1, B$                        |          |     |     |     |    |    |    |          |
| Розрахунок   | $P_{\text{H}}$ , $B_{\text{T}}$ |          |     |     |     |    |    |    |          |
|              | $\eta$                          |          |     |     |     |    |    |    |          |

Під час розрахунків можна не враховувати внутрішні опори джерел; розрахунки повинні бути подані у звіті в повному обсязі.

## **2.6 Порядок виконання роботи та обробка експериментальних даних для розділу Б лабораторної роботи № 2**

*Експеримент 1 Експериментальна перевірка методу суперпозиції*

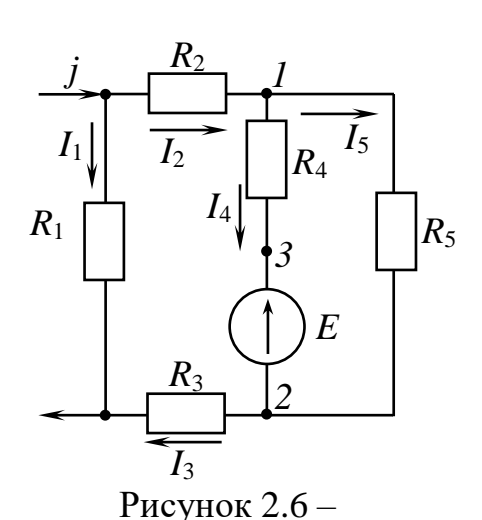

Експериментальна перевірка метода суперпозиції

Зібрати схему (рис. 2.6). У якості джерела ЕРС *E* і джерела струму *j* використовують, відповідно, нерегульоване і регульоване джерело блоку постійної напруги (для встановлення значення *j* використовуємо амперметр на вході кола). Номери елементів набірного поля, що використовуються як активні опори  $R_1 - R_5$ , значення *E* та *j* взяти з таблиці 2.4 вихідних даних. Заповнити таблицю 2.5 вихідних даних експерименту 1.

Виміряти струми *І*<sup>1</sup> – *І*5. Результати вимірів занести до таблиці 2.6.

Закоротити джерело *ЕРС E* у схемі на рисунку 2.6 і виміряти часткові струми *I /* <sup>1</sup> – *I /* <sup>5</sup> в отриманій схемі з джерелом струму *j*, результати вимірів занести до таблиці 2.6. Повернути в схему на рисунку 2.6 джерело *ЕРС E* й видалити джерело струму *j*. У схемі тільки з джерелом *ЕРС E* виміряти часткові струми  $I''_1 - I''_5$ , результати вимірів занести до таблиці 2.6.

| Параметр   | Номер стенду |                |    |                |    |    |                |    |    |    |    |    |    |     |
|------------|--------------|----------------|----|----------------|----|----|----------------|----|----|----|----|----|----|-----|
|            | 1            | $\overline{2}$ | 3  | $\overline{4}$ | 5  | 6  | $\overline{7}$ | 8  | 9  | 10 | 11 | 12 | 13 | 14  |
| $j$ , MA   | 20           | 25             | 30 | 15             | 30 | 25 | 70             | 30 | 70 | 40 | 50 | 40 | 60 | 100 |
| $R_1, N_2$ | 10           | 10             | 08 | 09             | 09 | 07 | 10             | 10 | 05 | 07 | 07 | 04 | 06 | 05  |
| $R_2, N_2$ | 02           | 05             | 05 | 08             | 03 | 03 | 02             | 01 | 01 | 06 | 06 | 01 | 03 | 02  |
| $R_3, N_2$ | 03           | 03             | 04 | 04             | 02 | 02 | 09             | 07 | 07 | 05 | 05 | 03 | 01 | 04  |
| $R_4, N_2$ | 01           | 01             | 02 | 03             | 04 | 04 | 04             | 02 | 06 | 04 | 02 | 05 | 05 | 03  |
| $R_5$ , No | 09           | 09             | 10 | 10             | 10 | 10 | 10             | 05 | 10 | 10 | 10 | 06 | 08 | 08  |

Таблиця 2.4 – Вихідні дані для виконання експерименту 1, розділ Б

Таблиця 2.5 – Вихідні дані для розрахунку експерименту 1, розділ Б

|  |  | $E, B \mid j, MA \mid R_1, OM \mid R_2, OM \mid R_3, OM \mid R_4, OM \mid R_5, OM$ |  |
|--|--|------------------------------------------------------------------------------------|--|
|  |  |                                                                                    |  |

Таблиця 2.6 – Результати експерименту 1, розділ Б

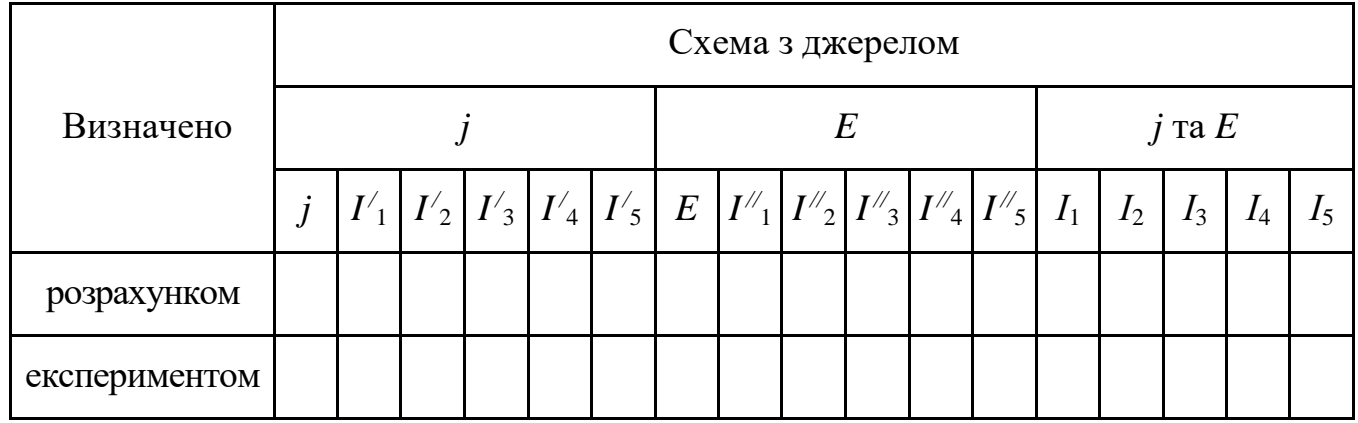

#### *Експеримент 2 Експериментальна перевірка принципу взаємності*

Вимкнути джерело струму *j* у схемі на рисунку 2.6. Виміряти струм *І*1. Перенести джерело *ЕРС E* у вітку з опором *R*1, тобто ввімкнути його послідовно з опором *R*1, а між затискачами 3 та 2 ввімкнути амперметр, яким і виміряти струм *І*4. Результати занести до таблиці 2.7.

| No<br>$3/\Pi$ | Увімкнення ЕРС Е          | Струм, мА |
|---------------|---------------------------|-----------|
|               | Між затискачами 3 та 2    | $=$       |
|               | Послідовно з опором $R_1$ |           |

Таблиця 2.7 – Результати експерименту 2, розділ Б

#### *Експеримент 3 Експериментальна перевірка методу двох вузлів*

Зібрати схему, зображену на рисунку 2.7. Номери елементів набірного поля, що використовуються як активні опори  $R_1 - R_5$ , взяти з таблиці 2.4;  $E_1$  – це нерегульоване джерело  $\Box H$ ; а в якості джерела  $E_2$  використовується регульоване джерело *ДР* (значення *E*<sup>2</sup> дорівнює 10 В для всіх варіантів). Виміряти струми *І*<sup>1</sup> – *І*3, а також напругу *U*12. Результати вимірів занести до таблиці 2.8.

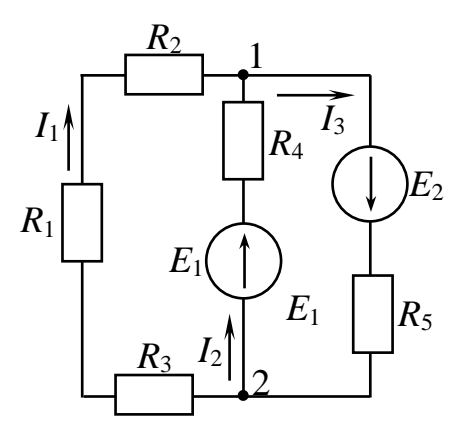

Рисунок 2.7 – Експериментальна перевірка метода двох вузлів

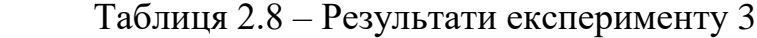

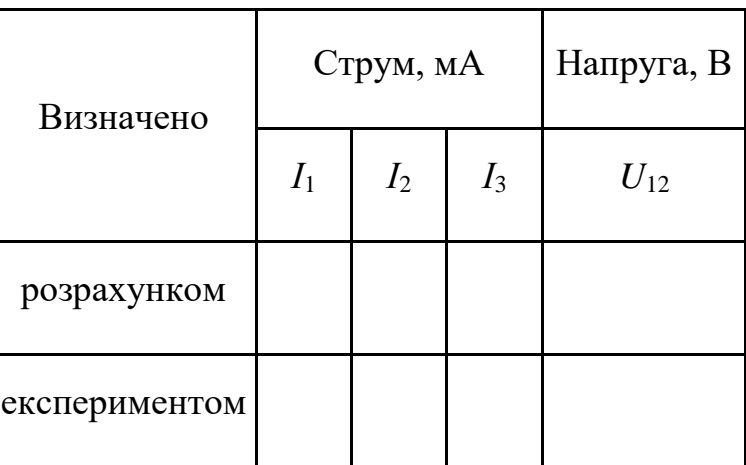

*Експеримент 4 Експериментальна перевірка методу еквівалентного генератора*

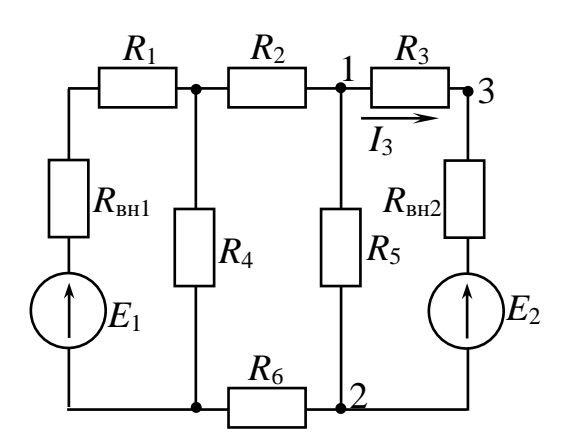

Рисунок 2.8 – Експериментальна перевірка метода еквівалентного генератора

Зібрати схему, зображену на рисунку 2.8, параметри якої відповідно до свого варіанта взяти з таблиці 2.9. В якості джерела *E*<sub>2</sub> використати джерело, регульоване *ДР*, в якості *E*<sup>1</sup> – джерело, не регульоване *ДН*. Заповнити таблицю 2.10.

Значення внутрішніх опорів джерел  $R_{\text{BH1}}$ ,  $R_{\text{BH2}}$  взяти з даних експерименту 2 лабораторної роботи №1, але за вказівкою викладача їх можна не враховувати.

У схемі рисунку 2.8 виміряти значення струму *І*3. Вимкнути опір *R*3, тобто зробити розрив між затискачами 1 та 3. До точок розриву 1 та 3 під'єднати мультиметр в режимі вимірювання напруги. Виміряти напругу холостого ходу  $U_{xx}$  активного двополюсника. Для вимірювання вхідного опору  $R_{\text{bx}}$  двополюсника  $EPC E_1$  та  $E_2$  треба усунути зі схеми, а місця, де вони були, закоротити. До точок розриву 1 та 3 під'єднати мультиметр у режимі вимірювання активних опорів (встановити межу виміру – 2 КОм). Результати вимірів занести до таблиці 2.11.

| Параметр      | Номер стенда |    |    |                |    |    |      |      |    |    |    |    |    |    |
|---------------|--------------|----|----|----------------|----|----|------|------|----|----|----|----|----|----|
|               | 1            | っ  | 3  | $\overline{4}$ | 5  | 6  |      | 8    | 9  | 10 |    | 12 | 13 | 14 |
| $E_2, B$      | 5            | 4  | 3  | $-2$           | -6 | -4 | $-3$ | $-5$ | 7  | 6  | 5  | 18 | 15 | 12 |
| $R_1, N_2$    | 01           | 02 | 02 | 02             | 05 | 07 | 10   | 10   | 10 | 10 | 10 | 08 | 05 | 07 |
| $R_2, N_2$    | 03           | 03 | 08 | 07             | 07 | 09 | 07   | 05   | 07 | 02 | 02 | 02 | 03 | 04 |
| $R_3$ , $N_2$ | 04           | 04 | 03 | 03             | 02 | 01 | 01   | 02   | 04 | 01 | 08 | 10 | 06 | 08 |
| $R_4$ , No    | 10           | 08 | 09 | 10             | 10 | 08 | 08   | 06   | 09 | 09 | 09 | 09 | 07 | 09 |
| $R_5$ , No    | 09           | 07 | 07 | 05             | 08 | 10 | 09   | 10   | 08 | 08 | 07 | 07 | 09 | 10 |
| $R_6$ , No    | 02           | 01 | 10 | 09             | 09 | 03 | 03   | 03   | 03 | 07 | 04 | 01 | 04 | 03 |

Таблиця 2.9 – Вихідні дані для експерименту 4, розділ Б

| Джерела, В | Опори, Ом |                                                                                                    |  |  |  |  |  |
|------------|-----------|----------------------------------------------------------------------------------------------------|--|--|--|--|--|
|            |           | $E_1, B \mid E_2, B \mid R_1, \text{OM} \mid R_2, \text{OM} \mid R_3, \text{OM} \mid R_4, \text{OM} \mid R_5, \text{OM} \mid R_6, \text{OM}$ |  |  |  |  |  |
|            |           |                                                                                                    |  |  |  |  |  |

Таблиця 2.10 – Вихідні дані для експерименту 4, розділ Б

Таблиця 2.11 – Результати експерименту 4, розділ Б

| Визначено     | Параметр   |                  |                               |  |  |  |  |  |
|---------------|------------|------------------|-------------------------------|--|--|--|--|--|
|               | $I_3$ , MA | $U_{\rm xx}$ , B | $R_{\rm BX}$ , O <sub>M</sub> |  |  |  |  |  |
| розрахунком   |            |                  |                               |  |  |  |  |  |
| експериментом |            |                  |                               |  |  |  |  |  |

*Обробка експериментальних даних (розділ Б)*

1. За вихідними даними експерименту 1 методом накладання (суперпозиції) розрахувати всі струми, результати занести до таблиці 2.6.

2. За даними таблиці 2.7 визначити взаємні провідності першої і четвертої віток  $(G_{14}, G_{41})$ , а також визначити вхідну провідність першої вітки  $G_{11}$ .

3. За вихідними даними експерименту 3 методом двох вузлів розрахувати напругу *U*12 і всі струми, результати занести до таблиці 2.8.

4. За вихідними даними експерименту 4 методом еквівалентного генератора розрахувати струм  $I_3$ . Результати розрахунків  $U_{xx}$ ,  $R_{yx}$ ,  $I_3$  занести до таблиці 2.11.

#### **2.7 Висновки**

За результатами роботи зробити висновки щодо причин можливих розходжень між результатами розрахунків різними методами й результатами експерименту; про доцільність використання того чи іншого методу розрахунку струмів у складних електричних колах; про ефективність передачі енергії від активного двополюсника до навантаження.

#### **Контрольні запитання**

1. Наведіть формулювання принципу суперпозиції.

2. Для розрахунку яких електричних кіл доцільно застосовувати метод суперпозиції?

3. Поясніть суть методу контурних струмів та порядок розрахунку за ним. Які існують особливості його застосування?

4. У чому полягає принцип взаємності? Проілюструйте на прикладі.

5. Поясніть суть методу вузлових потенціалів та порядок розрахунку за ним. Які існують особливості його застосування?

6. Охарактеризуйте метод двох вузлів та вкажіть сферу його застосування.

7. Поясніть суть теореми про еквівалентний генератор та метод розрахунку, на якому базується ця теорема.

# **ЛАБОРАТОРНА РОБОТА № 3 ДОСЛІДЖЕННЯ НЕРОЗГАЛУЖЕНОГО ЛІНІЙНОГО ЕЛЕКТРИЧНОГО КОЛА СИНУСОЇДНОГО СТРУМУ**

#### **3.1 Мета роботи**

Метою виконання третьої лабораторної роботи є дослідження режимів роботи в електричному колі синусоїдного струму при послідовному з'єднанні *R, L* і *С* та аналіз результатів вимірювань за допомогою векторних діаграм.

#### **3.2 Обладнання та прилади**

У якості обладнання та приладів використовують:

– універсальний навчально-дослідницький лабораторний стенд НДЛС-1 (блок змінної напруги стенда, що працює в режимі генерації синусоїдної напруги);

– елементи набірного поля й блоки змінного опору, індуктивності та ємності стенда;

– амперметр Щ4300 (або Щ4313);

– мультиметр.

#### **3.3 Підготовчий етап лабораторної роботи**

Результатом підготовчого етапу є:

– вивчення теоретичного матеріалу за змістом роботи (поняття миттєвого значення, фази, початкової фази, частоти гармонійної функції; комплексної амплітуди, повного, активного і реактивного опорів, миттєвої, активної, реактивної, повної потужності схеми синусоїдного струму);

– вивчення мети, змісту, порядку виконання роботи;

– набуття навичок побудови векторної діаграми;

– вивчення умови резонансу в послідовному контурі та понять резонансної частоти, характеристичного опору, резонансних і частотних характеристик тощо.

#### **3.4 Загальні відомості**

Струм, що змінюється за законом синуса, називається синусоїдним, або гармонічним. Миттєве значення такого струму

$$
i = I_m \cdot \sin(\omega \cdot t + \varphi_i) = I_m \cdot \sin(2 \cdot \pi \cdot f \cdot t + \varphi_i) = I_m \cdot \sin\left(\frac{2 \cdot \pi}{T} \cdot t + \varphi_i\right), \quad (3.1)
$$

де *I<sup>m</sup>* – амплітудне, тобто максимальне значення струму за період, А;

 $\left(\omega\cdot\ t+\varphi_{_{\!i}}\right)$  – фаза або аргумент синуса; характеризує стан коливання, рад.;

 *<sup>i</sup>* – початкова фаза, яка визначає величину зміщення синусоїди відносно нуля (якщо  $\varphi > 0$ , синусоїда зсунута вліво, а якщо  $\varphi < 0$ , синусоїда зсунута вправо), рад.;

*T* – період, тобто час, за який відбувається одне повне коливання, с;

*f* – частота коливань, тобто кількість коливань в секунду, Гц = 1/c;

 $\omega$  – кутова частота,  $\omega = 2 \cdot \pi \cdot f$ ; швидкість змінювання аргументу синуса, рад./с.

Розрахунок кола синусоїдного струму полегшується, якщо гармонічну функцію часу *i*(t) замінити відповідною комплексною амплітудою  $\underline{I}_m = I_m \cdot e^{j \cdot \varphi_i}$ . Така заміна дозволяє перетворити систему інтегральнодиференційних рівнянь, складену для миттєвих значень струмів та напруг, у систему алгебраїчних рівнянь для комплексних амплітуд струмів, напруг, *ЕРС*.

Комплекс ефективного (застаріле – діюче) значення струму:

$$
\underline{I} = \frac{I_m}{\sqrt{2}} = \frac{I_m}{\sqrt{2}} \cdot e^{j \cdot \varphi_i} = I \cdot e^{j \cdot \varphi_i},\tag{3.2}
$$

де *I = I<sub>m</sub>* /  $\sqrt{2}$  – діюче значення гармонічної функції.

Векторні діаграми – діаграми, що зображують сукупність векторів синусоїдних величин на комплексній площині з дотриманням їх взаємної орієнтації. Зазвичай векторна діаграма струмів відображає перший закон Кірхгофа, а векторна діаграма напруг – другий закон Кірхгофа.

Для послідовного коливального контуру, тобто послідовного з'єднання елементів  $R$   $(R = R_1 + R_k)$ ,  $L$  та  $C$  (див. рис. 3.1) закон Ома в комплексній формі має такий вигляд:

$$
\underline{I}_m = \frac{\underline{U}_m}{\underline{Z}} = \frac{\underline{U}_m}{R + j \cdot X} = \frac{\underline{U}_m}{R + j(\omega \cdot L - 1/(\omega \cdot C))},
$$
(3.3)

де 
$$
\underline{Z} = Z \cdot e^{j \cdot \varphi} - \text{комплексний опір};
$$
 (3.4)

$$
X = X_L - X_C = \omega \cdot L - 1/(\omega \cdot C) -
$$
реактивний onip; (3.5)

$$
Z = \sqrt{R^2 + (\omega \cdot L - 1/(\omega \cdot C))^2} - \text{ModyJIB} \text{ повHOTO} \text{ or } \text{SUSY} \text{ of } (3.6)
$$

$$
\varphi = \arctg \left( \frac{\omega \cdot L_{\kappa} - \frac{1}{\omega \cdot C}}{R_1 + R_K} \right) - \text{kyr asyay data mix Haryyroto i cryymom.}
$$
 (3.7)

На підставі другого закону Кірхгофа

$$
\underline{U} = \underline{U}_R + \underline{U}_L + \underline{U}_C. \tag{3.8}
$$

Під час побудови векторних діаграм для послідовного контуру дотримуються таких правил: вектор активної складової напруги *U <sup>A</sup>* співпадає зі струмом, а вектори

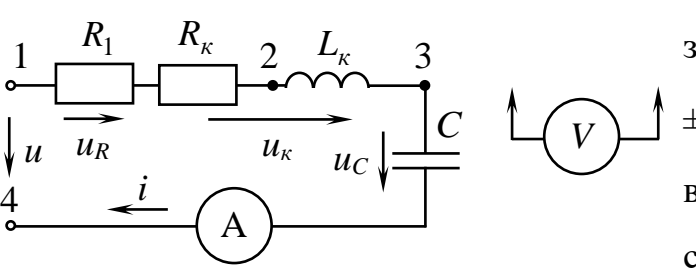

Рисунок 3.1 – Досліджуваний послідовний коливальний контур

реактивних напруг  $U_L$  та  $U_C$ зміщені щодо вектору струму на  $\pm 90^0$ . Вектор вхідної напруги  $\bm{\mathit{U}}_{\bm{\mathit{ex}}}$ випереджає чи відстає від вектору струму <u>І</u> на кут  $\varphi$  (залежно від різновиду кола). Прямокутний трикутник, сторонами якого є

 $\underline{U}_{\text{ex}},\ \underline{U}_A$  та  $\underline{U}_P$  =  $\underline{U}_L$  –  $\underline{U}_C$  , є трикутником напруги (див. рис. 3.2).

Векторну діаграму за експериментальними даними (ефективні значення  ${U}_R, {U}_L, \; {\rm i}\; \,{U}_C$ ) будують відповідно до рівняння (3.8), але у зв'язку з тим що кут зсуву  $\varphi_K$  між напругою на котушці  $\underline{U}_\kappa$  і струмом $\underline{I}$  не відомий, використовують метод зарубок (рис. 3.2).

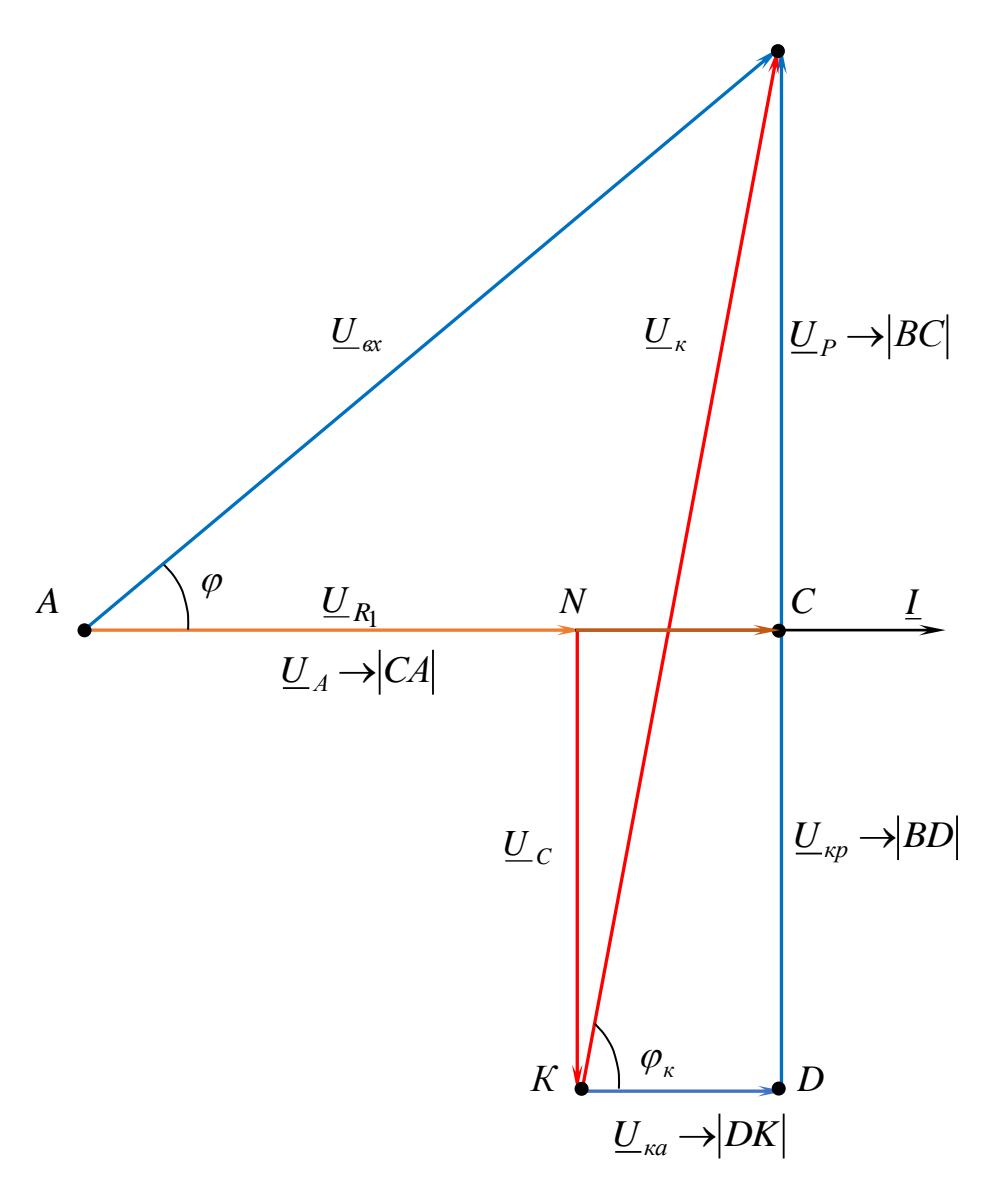

Рисунок 3.2 – Трикутник напруг *R – L – C* кола

Поділивши всі сторони трикутника напруг на струм, можна отримати трикутник опорів (рис. 3.3, а):

$$
R = \frac{U_A}{I}; \ X = \frac{U_P}{I}; \ Z = \frac{U}{I}.
$$
 (3.9)

На рисунку 3.3, б зображений трикутник провідностей (*G*, *B*, *Y* – відповідно, активна, реактивна та повна провідності).

Помноживши сторони трикутника опорів на 2 *I* , можна отримати трикутник потужностей (рис. 3.3, в). При цьому:

– <sup>2</sup> *<sup>P</sup> <sup>R</sup> <sup>I</sup>* – активна потужність, Вт; – <sup>2</sup> *Q <sup>X</sup> <sup>I</sup>* – реактивна потужність, ВАР;  $-S = Z \cdot I^2$  – повна потужність, ВА.

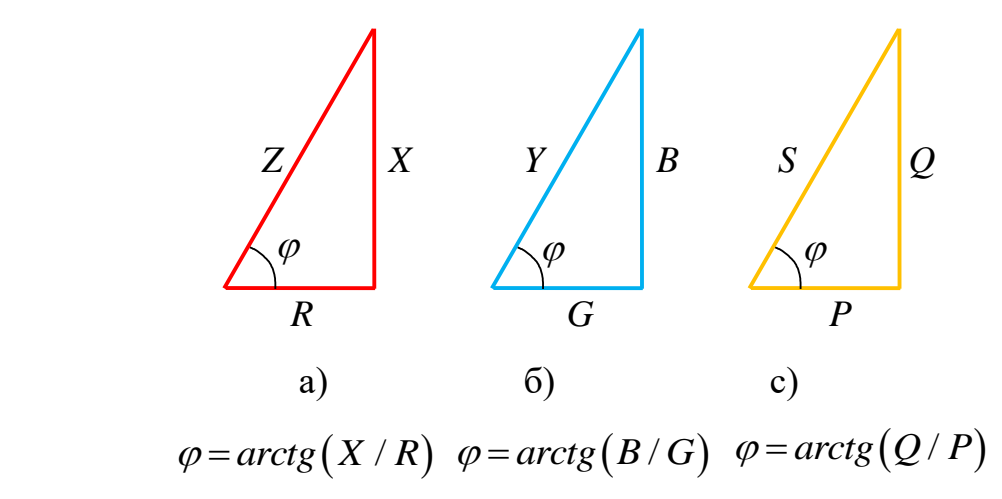

Комплексна потужність Рисунок 3.3 – Трикутники опорів, провідності і потужностей

$$
\widetilde{S} = \underline{U} \cdot \underline{I} = P + j \cdot Q, \tag{3.10}
$$

де \*<br><u>I</u> – спряжений комплекс струму.

Як відомо, при змінюванні частоти або параметрів *L* і *С* змінюється реактивний опір кола —  $X = \omega \cdot \ L - \frac{1}{\omega}$  $X = \omega \cdot L$  $\omega\cdot L-\frac{\omega}{\omega\cdot C}$  $\omega$  $= \omega \cdot L - \frac{1}{\omega}$ .

Режим роботи послідовного коливального кола, що містить *R L*, і *С* , при якому кут зсуву фаз між струмом і напругою на вході кола дорівнює нулю, називають резонансом напруг, а вхідний опір при цьому є активним.

Для послідовного контуру умовою резонансу є така:

$$
X = \omega \cdot L - \frac{1}{\omega \cdot C} = 0, \text{ afo } \omega \cdot L = \frac{1}{\omega \cdot C}.
$$
 (3.11)

При цьому:

– *U<sup>L</sup> U<sup>C</sup>* , *Q Q<sup>L</sup> Q<sup>C</sup>* 0 – реактивна потужність;

– резонансна частота – 
$$
\omega_0 = \frac{1}{\sqrt{L \cdot C}}
$$
 ; (3.12)

— характеристичний опір контуру:  $\rho$  =  $\omega_o \cdot L$  = 1/ $(\omega_o \cdot C)$  =  $\sqrt{L/C}$  $(3.13)$ 

$$
- \text{gof} \text{porticity power} = Q = \frac{\rho}{R} = \frac{U_{Lpes}}{U} = \frac{U_{Cpes}}{U};
$$
\n(3.14)

$$
-\aracahhs: d = \frac{1}{Q} = \frac{R}{\rho};
$$
\n(3.15)

– напруга на індуктивності та ємності при резонансі – *<sup>U</sup>Lрез <sup>U</sup>Срез* , .

Залежності ефективного (або амплітудного) значення струму або напруг на окремих елементах кола ( *<sup>L</sup>* , *С*, *R*) від частоти вхідної напруги при її незмінній амплітуді називають резонансними характеристиками. Рівняння для резонансних характеристик такі:

$$
I(\omega) = \frac{U}{\sqrt{R^2 + (\omega \cdot L - 1/\omega \cdot C)^2}} - \text{ctpym b koni};
$$
\n(3.16)

$$
U_L(\omega) = \omega \cdot L \cdot I = \frac{U \cdot \omega \cdot L}{\sqrt{R^2 + (\omega \cdot L - 1/\omega \cdot C)^2}} - \text{anpyra na inqyrra.} \quad (3.17)
$$

$$
U_C(\omega) = \frac{1}{\omega \cdot C} \cdot I = \frac{U}{\omega \cdot C \cdot \sqrt{R^2 + (\omega \cdot L - 1/\omega \cdot C)^2}} - \text{H - Hampyra Ha emhocri; (3.18)}
$$

$$
U_R(\omega) = R \cdot I = \frac{U \cdot R}{\sqrt{R^2 + (\omega \cdot L - 1/\omega \cdot C)^2}} - \text{H - Hampyra Ha akrubhomy onopi.}
$$
 (3.19)

Фазочастотна характеристика кола, тобто залежність кута зсуву фаз між напругою і струмом на вході кола від частоти

$$
\varphi = \arctg\left(\frac{(\omega \cdot L - 1/(\omega \cdot C))}{R}\right). \tag{3.20}
$$

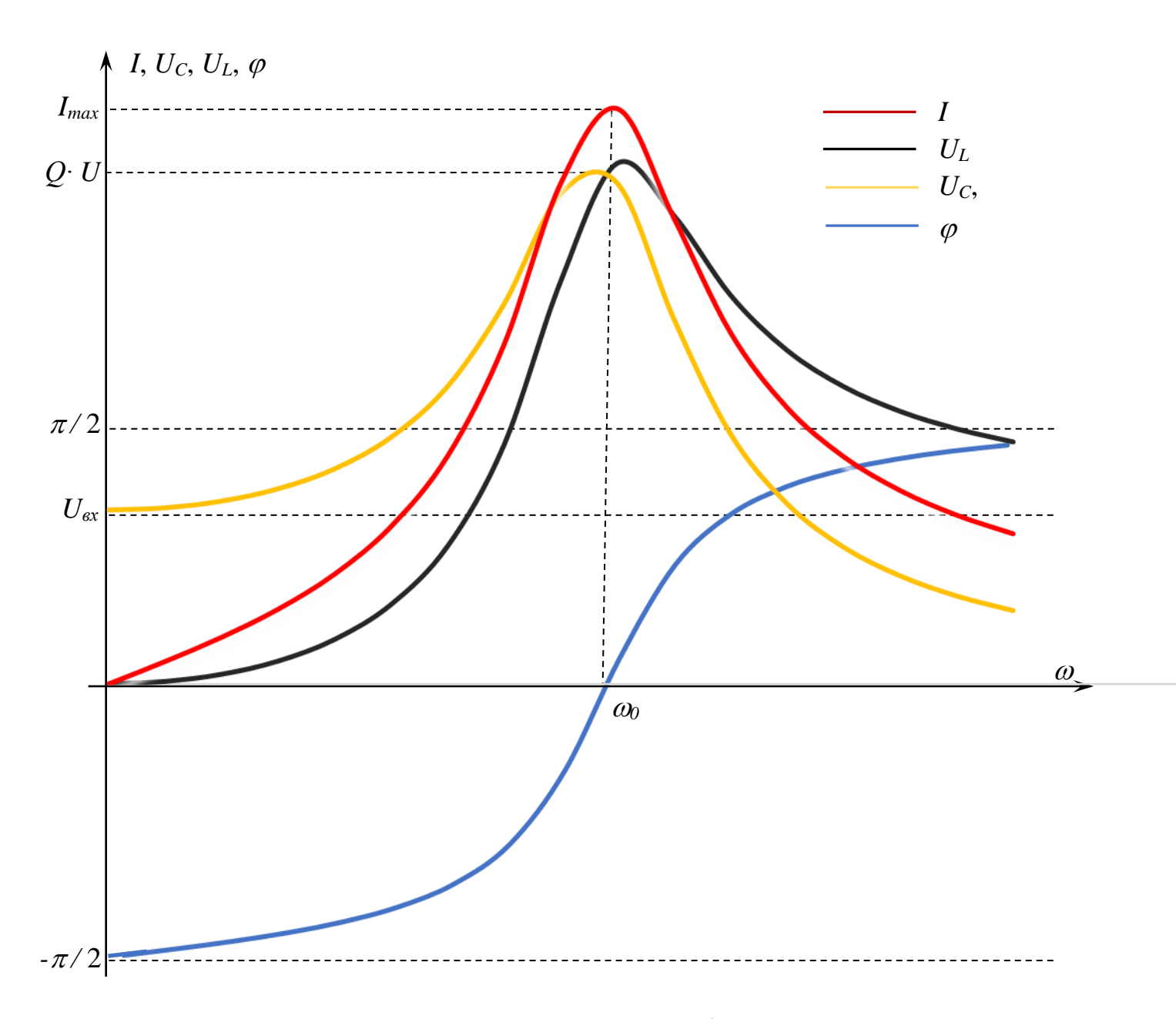

Рисунок 3.4 – Фазочастотна та резонансні характеристики

Резонансні й фазочастотні характеристики послідовного контуру наведені на рисунку 3.4. З аналізу резонансних характеристик бачимо, що частоти, при яких напруга на індуктивності ( *U<sup>L</sup>* ) і напруга на ємності ( *U<sup>С</sup>* ) сягають своїх максимальних значень, не співпадають з резонансною частотою, а саме: максимум напруги на індуктивності наявний при частоті, більшій ніж резонансна частота ( $\omega_{L} > \omega_{0}$ ), а максимум напруги на ємності  $U_{C}$  – при частоті меншій, ніж резонансна частота  $\big(\mathbb{o}_\mathbb{C} <\mathbb{o}_0\big).$ 

#### **3.5 Порядок виконання роботи**

## *Експеримент 1 Визначення параметрів нерозгалуженого R L C кола за допомогою векторної діаграми*

Зібрати електричне коло послідовного коливального контуру (рис. 3.1). Вихідні дані для проведення експерименту взяти з таблиці 3.1 для свого варіанта ( *R*1 , *<sup>L</sup>*,*<sup>C</sup>* – змінні опір, ємність та індуктивність із блоків змінних пасивних елементів). Увімкнути джерело змінної напруги, встановити на вході кола задані величини частоти *f* та ефективного значення вхідної напруги *U*. Виміряти й занести до таблиці 3.2 величини струму *I*, напруги на резисторі  $U_{R_1}$ , напруги на котушці індуктивності  ${{U}_{K}}$ , напруги на конденсаторі  ${{U}_{C}}$ .

Таблиця 3.1 – Таблиця вихідних даних для експерименту 1

| Номер<br>стенда | U, B           | $f$ , к $\Gamma$ ц | $R_1$ , O <sub>M</sub> | $L$ , м $\Gamma$ н | $C$ , мк $\Phi$ | $R_{K}$ , O <sub>M</sub> |
|-----------------|----------------|--------------------|------------------------|--------------------|-----------------|--------------------------|
| $\mathbf{1}$    | 10             | $\overline{2}$     | 44                     | $\overline{4}$     | 0,72            | 6                        |
| $\overline{2}$  | $\tau$         | 2,5                | 29                     | $\overline{4}$     | 0,72            | 6                        |
| 3               | 12             | 5                  | 54                     | $\overline{4}$     | 0,52            | 6                        |
| $\overline{4}$  | $\overline{7}$ | $\overline{4}$     | 27                     | 5                  | 0,25            | 8                        |
| 5               | 14             | 5,5                | 62                     | 5                  | 0,25            | 8                        |
| 6               | $\tau$         | 3                  | 26                     | 6                  | 0,21            | 9                        |
| $\overline{7}$  | 6              | $\overline{4}$     | 32                     | 5                  | 0,2             | 8                        |
| 8               | 9              | 6                  | 55                     | 3                  | 0,53            | 5                        |
| 9               | 12             | $\overline{7}$     | 75                     | 3                  | 0,34            | 5                        |
| 10              | 10             | 2,5                | 41                     | 6                  | 0,47            | 9                        |
| 11              | 10             | 5                  | 42                     | 5                  | 0,42            | 8                        |
| 12              | 9              | 6,5                | 52                     | 5                  | 0,56            | 8                        |
| 13              | 9              | $\overline{3}$     | 49                     | 8                  | 0,26            | 11                       |
| 14              | 8              | $\mathfrak{2}$     | 41                     | 6,5                | 0,24            | 9                        |

Таблиця 3.2 – Результати експерименту 1

| I, MA | $U_{R_1}$ , D | $U_K$ , B | $U_C$ , B | $\varphi$ , град |
|-------|---------------|-----------|-----------|------------------|
|       |               |           |           |                  |

*Експеримент 2 Дослідження явища резонансу напруг*

Встановити параметри послідовного коливального контуру відповідно до таблиці 3.3, використавши в якості  $R_1, L, C$  змінний опір, ємність та індуктивність із блоків змінних пасивних елементів. Підтримуючи напругу на вході незмінною, виміряти й занести в таблицю 3.4 величини *I*,  $U_R$ ,  $U_K$ ,  $U_C$ для вказаних значень частоти (у діапазоні 0,5-7,5 кГц). Величину  $R_K$  для кожного варіанта можна виміряти за допомогою мультиметра в режимі омметра.

| Номер стенда   | U, B           | $R_1$ , O <sub>M</sub> | $L$ , м $\Gamma$ н | $C$ , мк $\Phi$ |
|----------------|----------------|------------------------|--------------------|-----------------|
| $\mathbf{1}$   | 10             | 44                     | $\overline{4}$     | 0,72            |
| $\overline{2}$ | 12             | 54                     | $\overline{4}$     | 0,54            |
| 3              | $\overline{7}$ | 27                     | 5                  | 0,26            |
| $\overline{4}$ | $\overline{7}$ | 26                     | 6                  | 0,22            |
| 5              | 6              | 32                     | 5                  | 0,21            |
| 6              | $\overline{7}$ | 26                     | 6                  | 0,28            |
| 7              | 9              | 55                     | $\overline{3}$     | 0,55            |
| 8              | 12             | 75                     | $\overline{3}$     | 0,36            |
| 9              | 10             | 41                     | 6                  | 0,5             |
| 10             | 9              | 52                     | 5                  | 0,58            |
| 11             | 9              | 49                     | 8                  | 0,27            |
| 12             | 8              | 44                     | $\overline{4}$     | 0,31            |
| 13             | 8              | 41                     | 6,5                | 0,25            |
| 14             | 9              | 36                     | 6                  | 0,18            |

Таблиця 3.3 – Таблиця вихідних даних для експерименту 2

| $f$ кГц          | I, M A | $\boldsymbol{U}_R,$ B | $U_K$ , B | $\boldsymbol{U}_C, \textbf{B}$ | $\varphi$ , град |
|------------------|--------|-----------------------|-----------|--------------------------------|------------------|
| $\overline{0,5}$ |        |                       |           |                                |                  |
| $\overline{1,0}$ |        |                       |           |                                |                  |
| 1,5              |        |                       |           |                                |                  |
| $\overline{2,0}$ |        |                       |           |                                |                  |
| 2,5              |        |                       |           |                                |                  |
| $\overline{3,0}$ |        |                       |           |                                |                  |
| 3,5              |        |                       |           |                                |                  |
| $\overline{4,0}$ |        |                       |           |                                |                  |
| 4,5              |        |                       |           |                                |                  |
| $\overline{5,0}$ |        |                       |           |                                |                  |
| 5,5              |        |                       |           |                                |                  |
| 6,0              |        |                       |           |                                |                  |
| 6,5              |        |                       |           |                                |                  |
| 7,0              |        |                       |           |                                |                  |
| 7,5              |        |                       |           |                                |                  |

Таблиця 3.4 – Результати експерименту 2

### **3.6 Обробка експериментальних даних**

1. За даними таблиці 3.2 в обраному масштабі за напругою побудувати векторну діаграму досліджуваного кола методом зарубок (рис. 3.2). З діаграми визначити активну  $U_{_{\kappa a}}$  і реактивну  $U_{_{\kappa p}}$  — складові напруги  $U_{_K}$  на котушці; побудувати трикутник напруг на котушці. Обчислити параметри котушки  $Z_K, X_K, R_K, L_K$  за законом Ома; побудувати трикутник опорів котушки. Результати розрахунків занести до таблиці 3.5.

2. Визначити з діаграми активну  $U_{A} = U_{R_{1}} + U_{R_{A}}$ і реактивну  $U_P = U_{\kappa p} - U_C$  — складові вхідної напруги, побудувати трикутник напруг усього

кола. Використовуючи вирази  $R = R_1 + R_K$ ;  $X = X_K - X_C$ ;  $Z = \frac{B}{I}$ *U*  $Z = \frac{6}{I}$ , обчислити і занести до таблиці величини активного *R*, реактивного *Х* і повного опора *Z* досліджуваного кола.

3. За виразами  $P = I^2 \cdot R$ ;  $Q = I^2 \cdot X$ ;  $S = U \cdot I$  обчислити і занести до таблиці 3.5 величини активної *P* , реактивної *Q* і повної *S* потужності кола.

4. За виразом *C I U*  $=\frac{1}{\omega}$  визначити і занести до таблиці 3.5 величину ємності *C*.

5. Відповідно до формули (3.7) обчислити величину кута зсуву фаз  $\varphi$  між напругою *U* і струмом *L*. Порівняти розрахункове значення кута зсуву фаз зі значенням  $\varphi,$  отриманим із діаграми.

6. Прийнявши початкову фазу струму  $\varphi_i = 0$ , обчислити і записати вирази:

– комплексів струму *<sup>I</sup>* , вхідної напруги *U* в досліджуваному колі;

— миттєвих значень струму  $\it i(t)$  і напруги  $\it u(t)$ ;

– комплексної повної потужності *S* ~ в показовій та алгебраїчній формах.

Таблиця 3.5 – Результати розрахунків за експериментом 1

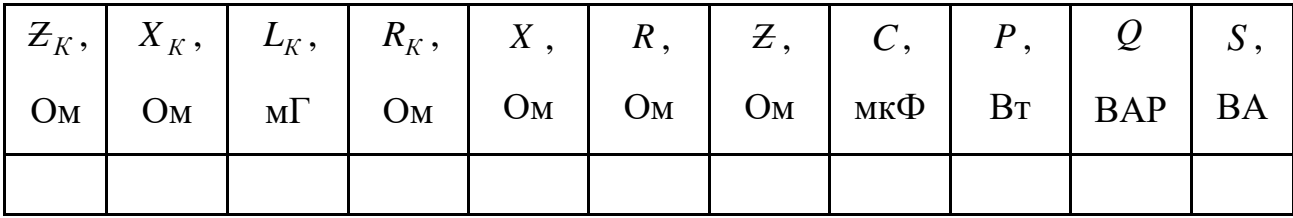

6. За даними таблиці 3.4 побудувати резонансні криві  $I(\omega)$ ,  $U_K(\omega)$ ,  $U_C(\omega)$ . За графіками визначити величини  $I_{\text{max}}$ ,  $U_{C\text{max}}$ ,  $U_{L\text{max}}$  i відповідні їм частоти  $\omega_0, \omega_C, \omega_L$ . Побудувати також фазочастотну характеристику  $\varphi = f(\omega)$ , використавши вираз (3.7). Занести величини  $\varphi$  для кожної кутової частоти  $\omega$  до таблиці 3.4.

#### **3.7 Висновки**

За результатами роботи зробити висновки:

– про вплив різновиду кола на кут зсуву фаз між струмом і напругою на його вході;

– про неможливість застосування законів Кірхгофа для ефективних (діючих) значень струмів і напруг;

– про вплив добротності контуру на форму резонансних кривих.

#### **Контрольні запитання**

1. Що називають миттєвим значенням синусоїдної величини? Якими параметрами ця величина характеризується? Як розраховують миттєві значення струму і напруги у виконаній роботі?

2. Якими коефіцієнтами характеризується синусоїдна величина?

3. Що таке комплексна амплітуда, комплекс діючого значення гармонічної величини? Як виражають індуктивний *X <sup>L</sup>* і ємнісний *X <sup>C</sup>* опори через параметри *L*, *C* і *f* ? Як визначають комплексний опір *Z* ?

4. Сформулюйте закони Ома і Кірхгофа в комплексній формі.

5. Яким є порядок побудови векторної діаграми послідовного контуру? Як з векторної діаграми отримати трикутники напруг, опорів, провідностей і потужностей?

6. Як визначають комплексну потужність кола?

7. Поясніть, при якому співвідношенні параметрів *X <sup>L</sup>* і *X <sup>C</sup>* виникає резонанс напруг? Наведіть можливі причини виникнення резонансу.

8. Розкрийте фізичне значення понять характеристичного опору  $\rho$ , добротності *Q* для послідовного контуру.

9. Що розуміють під резонансною і фазочастотною характеристиками послідовного контуру? Як визначити резонансний режим за цими кривими?

10. Як практично застосовують явище резонансу?

# **4 ЛАБОРАТОРНА РОБОТА № 4 ДОСЛІДЖЕННЯ РОЗГАЛУЖЕНОГО ЕЛЕКТРИЧНОГО КОЛА СИНУСОЇДНОГО СТРУМУ**

#### **4.1 Мета роботи**

Метою виконання четвертої лабораторної роботи є дослідження режимів роботи розгалужених електричних кіл синусоїдного струму, аналіз отриманих результатів вимірювань за допомогою векторних діаграм.

#### **4.2 Обладнання та прилади**

У якості обладнання та приладів використовують:

– універсальний навчально-дослідницький лабораторний стенд НДЛС-1;

– блок змінної напруги стенда НДЛС-1, який працює в режимі генерації синусоїдної напруги;

– елементи набірного поля стенда та блоки змінного опору, індуктивності та ємності стенда;

– амперметр Щ4300, Щ4313;

– мультиметр.

#### **4.3 Підготовчий етап лабораторної роботи:**

Результатом підготовчого етапу є:

– вивчення теоретичного матеріалу за матеріалом роботи;

– вивчення мети, змісту, порядку виконання роботи;

– вивчення поняття комплексної провідності кола, умов фазового резонансу в паралельному контурі (резонанс струмів);

– набуття навичок проведення еквівалентних перетворень у розгалуженому колі синусоїдного струму; побудови частотних, резонансних характеристик паралельного контуру, а також векторно-топографічних діаграм.

#### **4.4 Загальні відомості**

Як відомо, у складних електричних колах, що містять активні опори, індуктивності та ємності (*R, L,* і *С*), існує три види резонансів:

– фазовий;

– амплітудний;

– частотний.

При фазовому резонансі кут зсуву фаз між струмом і напругою на вході кола дорівнює нулю. Умовою фазового резонансу є рівність нулю вхідної реактивної провідності (або опору, в послідовному контурі). Амплітудний резонанс характеризується мінімальним (або максимальним, у послідовному контурі) значенням струму. Умовою частотного резонансу є співпадіння частоти власних (вільних) коливань кола з частотою джерела. При наявності в електричному колі активних опорів резонансні частоти для кожного виду резонансу можуть відрізнятися.

Резонанс у паралельному контурі називають ще резонансом струмів, тому що при цьому реактивні складові струмів у паралельних вітках рівні за модулем і протилежні за напрямом. Умова резонансу для паралельного контуру (рис. 4.1):

$$
B = B_1 + B_2 = \frac{\omega_0 \cdot L}{R_K^2 + (\omega_0 \cdot L)^2} - \omega_0 \cdot C = 0,
$$
\n(4.1)

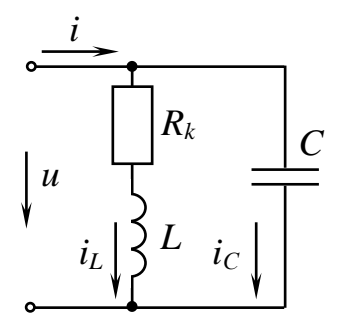

З рівняння (4.1) резонансну частоту визначають так:

$$
\omega_P = \frac{1}{\sqrt{L \cdot C}} \cdot \sqrt{1 - \frac{R_K^2}{\rho^2}} \,, \tag{4.2}
$$

де 
$$
\rho = \sqrt{\frac{L}{C}}
$$
 – хвильовий опір контуру.

Рисунок 4.1 – Паралельний контур, що досліджується

При змінюванні частоти вхідної напруги резонанс у колі можливий тільки за умови  $\frac{1}{1-K}$ <1  $\rho$  $\frac{R_K}{K}$  < 1.

Для резонансних кіл вводиться поняття добротності кола:

$$
Q = \omega_0 \cdot \frac{W_{\text{max}}}{P},\tag{4.3}
$$

де *<sup>W</sup>*max – максимальне значення енергії, що запасається при резонансі в індуктивних чи ємнісних елементах;

 *Р* – активна потужність кола при резонансі.

Для схеми рисунка 4.1 добротність паралельного контуру показує, у скільки разів струм *L I* в індуктивності або струм *C I* в ємності при резонансі буде більшим, ніж загальний струм:

$$
Q = \frac{I_L}{I} = \frac{I_C}{I},\tag{4.4}
$$

Розглянемо основні формули для визначення струмів схеми (рис. 4.1):

- комплексна провідність будь-якої вітки  $\underline{Y} = G j \cdot (B_L B_C);$  (4.5)
- комплексна провідність першої вітки  $\underline{Y}_1 = G_1 j \cdot B_L$ ;  $(4.6)$

– активна провідність першої вітки 
$$
-G_1 = \frac{R_k}{R_k^2 + (\omega \cdot L)^2}
$$
; (4.7)

– реактивна провідність першої вітки 
$$
- B_L = \frac{\omega \cdot L}{R_k^2 + (\omega \cdot L)^2}
$$
; (4.8)

- комплексна провідність другої вітки  $\underline{Y}_2 = \underline{j} \cdot B_C$ ;  $(4.9)$
- реактивна провідність другої вітки  $-B_C = \omega \cdot C$ ;  $(4.10)$

– комплексна провідність кола –

$$
\underline{Y} = \underline{Y}_1 + \underline{Y}_2 = \frac{R_k}{R_k^2 + (\omega \cdot L)^2} - j \cdot \left( \frac{\omega \cdot L}{R_k^2 + (\omega \cdot L)^2} - \omega \cdot C \right); \quad (4.11)
$$

- струм першої вітки — $\underline{I}_k = \underline{U} \cdot \underline{Y}_1$  $(4.12)$
- струм другої вітки — $\underline{I}_C = \underline{U} \cdot \underline{Y}_2$  $(4.13)$

– загальний струм –

$$
\underline{I} = \underline{U} \cdot \underline{Y} = \underline{U} \cdot \left[ \frac{R_k}{R_k^2 + (\omega \cdot L)^2} - j \cdot \left( \frac{\omega \cdot L}{R_k^2 + (\omega \cdot L)^2} - \omega \cdot C \right) \right]. \quad (4.14)
$$

При резонансі струм *I* на вході сягає свого мінімального значення та визначається за формулою

$$
I_P = U \cdot G = U \cdot \frac{R_k}{R_k^2 + (\omega \cdot L)^2}.
$$
\n(4.15)

При частоті  $\omega \! = \! \omega_{\!_p}$  загальний струм кола дорівнює

$$
I_P(\omega_p) = \frac{U \cdot R_k \cdot C}{L} = \frac{U \cdot R_k}{\rho^2}
$$
(4.16)

Якщо  $\omega_{p}$  =  $\omega_{0}$ 1  $P$   $\sqrt{L} \cdot C$  $\omega_{n}=\omega_{0}=$ Ĩ. , то загальний струм –

$$
I_P(\omega_0) = \frac{U \cdot R_k \cdot C}{L \cdot \left(1 + \frac{R_\kappa^2}{\rho^2}\right)} = \frac{U \cdot R_k}{\rho^2 + R_\kappa^2}
$$
(4.17)

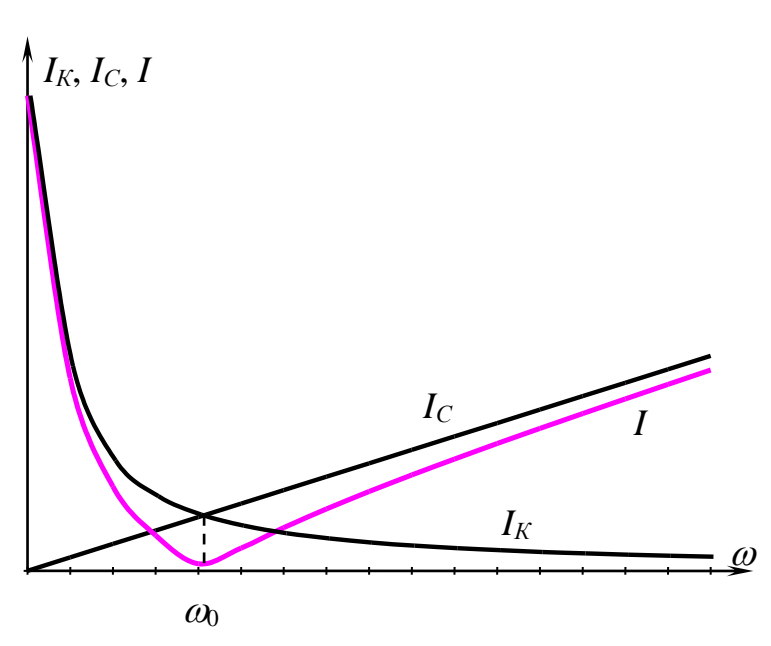

З отриманих формул

для  $I_P(\omega_p)$  i  $I_P(\omega_0)$ випливає, що мінімальним значення струму *I* буде при частоті  $\omega_0 > \omega_p$ . Але якщо  $\frac{R_K}{\mu}$ <0,1  $\rho$  $<$  0,1, то можна вважати, що  $\omega_p = \omega_0$  i  $I_P(\omega_p) = I_P(\omega_0).$ 

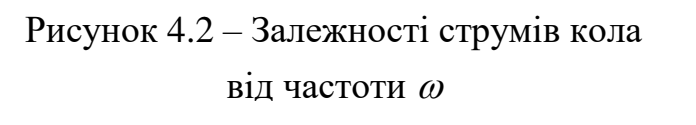

Вид резонансних кривих струмів

(залежності ефективних значень струмів від частоти  $\omega$ ) для паралельного контуру при постійній напрузі на вході наведений на рисунку 4.2.

Окрім аналітичних методів, в електротехніці використовують і графічні, тобто побудову годографів та векторно-топографічних діаграм.

Багато практичних завдань потребують дослідження залежності кола від

різних факторів. Це пов'язано з побудовою годографів.

Годограф – це геометричне місце кінців векторів, які зображують різні величини (опори, провідності, струми, напруги). Годографи можуть мати форму дуги, кола (кругові діаграми), або форму лінії (лінійні діаграми).

Наприклад, відповідно до виразу  $\underline{I} = \underline{I}_{\kappa} + \underline{I}_{C}$  (перший закон Кірхгофа для

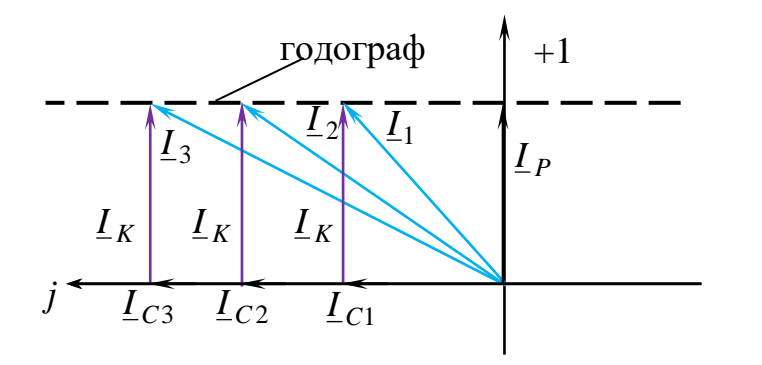

Рисунок 4.3 – Годограф для схеми рисунка 4.1 (змінний параметр – ємність)

(рис. 4.3).

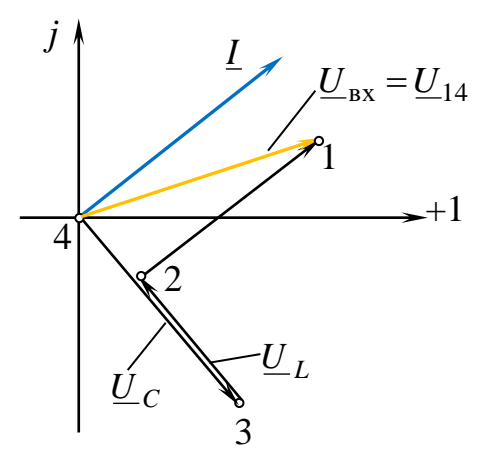

Рисунок 4.4 – Векторнотопографічна діаграма послідовного контура *R – L – C*

схеми рисунка 4.1) можна побудувати геометричне місце кінців вектора *I* , коли ємність *С* є змінним параметром. У цьому випадку годограф – це пряма, паралельна до уявної осі на комплексній площині

Векторні діаграми – це діаграми, що зображують сукупність векторів синусоїдних величин на комплексній площині з дотриманням їх взаємної орієнтації.

Топографічною діаграмою називають сукупність точок на комплексній площині, які зображують комплексні потенціали однойменних точок електричної схеми. Якщо потенціали

точок зобразити векторами, то будемо отримаємо векторно-топографічну діаграму*.*

Розглянемо порядок побудови векторно-топографічної діаграми на прикладі схеми рисунка 3.1 (лабораторна робота № 3):

– розраховуємо комплекс струму *I* ;

– позначаємо точки на схемі (1–4), обираємо напрям обходу контуру;

– визначаємо модулі падіння напруг на ділянках кола, а саме:

$$
U_{34} = U_C = I \cdot X_C
$$
;  $U_{23} = U_L = I \cdot X_L$ ;  $U_{12} = U_R = I \cdot (R_1 + R_2)$ ;

– вибираємо масштаби за струмом  $m_{\text{I}}$  і напругою  $m_{\text{U}}$ ;

– точку, яка є першою при побудові (в нашому випадку це точка 4), розташовуємо на початку координат;

– обхід робимо назустріч струму від останньої точки до першої (тобто 4–3–2–1); при цьому враховуємо, що напруга на активному опорі співпадає зі струмом за фазою, напруга на індуктивності випереджає струм за фазою на 90°, напруга на ємності відстає від струму за фазою на 90 .

На рисунку 4.4 наведено приклад побудови діаграми у випадку активно-ємнісного різновиду кола (струм  $\underline{I}$  випереджає напругу  $\underline{U}_{\text{ex}} = \underline{U}_{14}$ на вході кола).

Під час аналізу різних задач в електротехніці користуються еквівалентною заміною паралельного з'єднання елементів послідовним, і навпаки.

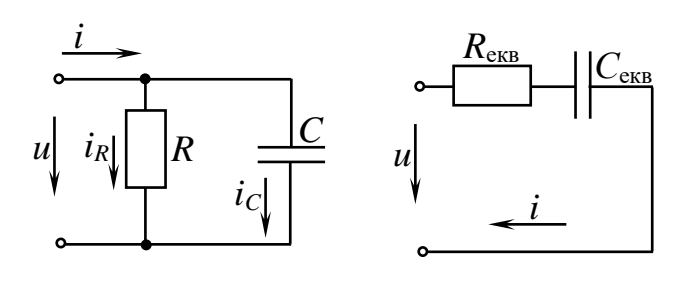

 $(a)$  6) Рисунок 4.5 – Еквівалентне перетворення паралельного з'єднання елементів послідовним

Розглянемо приклад еквівалентної заміни для схеми рисунку 4.5, а, яка становить паралельне з'єднання опору *R* і ємності *С.* Перетворимо її на схему з послідовним з'єднанням елементів *R*екв та *С*екв (рис. 4.5, б). Еквівалентний вхідний опір кола

$$
\underline{Z} = R_{\text{exB}} + j \cdot X_{\text{exB}},\tag{4.18}
$$

$$
\text{Re } R_{\text{ex}} = \frac{G}{G^2 + B^2}, \ X_{\text{ex}} = \frac{B}{G^2 + B^2}, \ C_{\text{ex}} = \frac{1}{2 \cdot \pi \cdot f \cdot X_{\text{ex}}}
$$
(4.19)

відповідно, активний, реактивний еквівалентний опори та еквівалентна ємність для схеми на рисунку 4.6, б;

$$
G = \frac{1}{R}; \ B = 2 \cdot \pi \cdot f \cdot C - \text{активна і реактивна провідність для схеми} \qquad (4.20)
$$

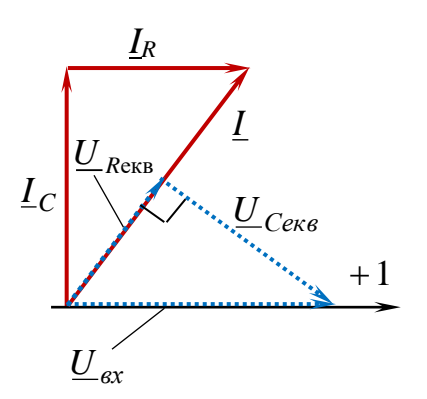

на рисунку 4.6, а.

На рисунку 4.6 представлена векторна діаграма струмів відповідно до рівняння  $\underline{I} = \underline{I}_R + \underline{I}_C$  (для рисунка 4.6, а), а також розкладання вектора вхідної напруги  $\underline{U}_{\mathit{ex}}$  на дві складові, а саме активну  $\underline{U}_{R_{\mathit{ex6}}}$ та реактивну *Секв U* (для рисунка 4.6, б). Вектор *U вх* довільно спрямований уздовж осі дійсних чисел, вектор  $\underline{U}_{R_{\mathcal{E}\mathcal{K}\mathcal{B}}}$ розташований уздовж вектора загального струму <u>I</u>, вектор  $\underline{U}_{C_{\textit{ex6}}}$  відстає від

Рисунок 4.6 – Векторні діаграми струмів для рисунка 4.5, а та напруги для рисунка 4.5, б

вектора загального струму <u>I</u> на 90°.

#### **4.5 Порядок виконання роботи**

Роботу виконують за вихідними даними (таблиці 4.1, 4.3, 4.5, 4.7). Доцільно перед проведенням експерименту спочатку провести необхідні розрахунки, які потім перевіряються в процесі проведення експериментальної частини лабораторної роботи. Електричні кола треба складати на стенді так, щоб мати змогу провести вимірювання струмів і напруг скрізь, де це потрібно.

## *Експеримент 1 Дослідження резонансних явищ у паралельному контурі. Резонанс струмів*

Зібрати електричне коло паралельного контуру за схемою рисунка 4.1, використавши змінну індуктивність та змінну ємність із блоків змінних пасивних елементів стенда. Встановити параметри паралельного контуру відповідно до таблиці 4.1.

Підтримуючи незмінним ефективне значення напруги на вході  $U = U_{\alpha x}$ , виміряти струми для чотирнадцяти значень частоти в діапазоні від 1 до 8 кГц і обов'язково зафіксувати режим, що відповідає мінімуму загального струму (мінімум струму встановлюється за допомогою плавного регулювання частоти). Результати занести до таблиці 4.2.

### *Експеримент 2 Дослідження роботи паралельного контуру в разі зміни ємності С*

Для електричного кола рисунка 4.1 встановити параметри з таблиці 4.3.

Підтримуючи незмінним діюче значення напруги на вході  $U$  =  $U_{\alpha x}$  та фіксоване значення частоти (див. табл. 4.3), виміряти струми для чотирнадцяти значень ємності в діапазоні 0,05–0,7 мкФ. Обов'язково зафіксувати режим, що відповідає мінімуму загального струму. Результати занести до таблиці 4.4.

*Експеримент* 3 *Дослідження розгалуженого кола змінного струму*

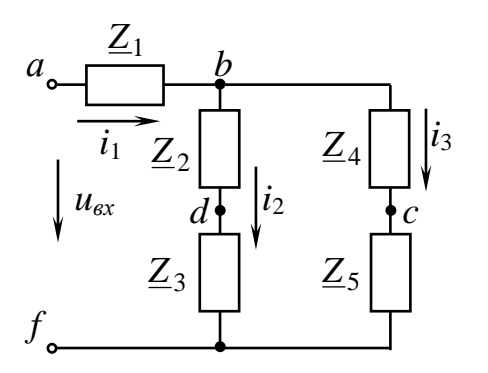

Рисунок 4.7 – Розгалужена схема змінного струму

Зібрати електричне коло відповідно до схеми на рисунку 4.7. Номери пасивних елементів, а також частоту і діюче значення напруги на вході кола взяти з таблиці 4.5. Заповнити рядок «Експеримент» таблиці 4.6, вимірявши відповідні струми і напруги в електричному колі на стенді.

### *Експеримент 4 Еквівалентна заміна паралельного з'єднання елементів послідовним*

Зібрати електричне коло паралельного з'єднання ємності й активного опору (рис. 4.5, а). Встановити параметри кола відповідно до таблиці 4.7, використавши в якості R та C змінний опір і змінну ємність із блоків змінних

пасивних елементів.

Виміряти струми у вітках – *I*,  $I_R$ ,  $I_C$ . Заповнити таблицю 4.8 (графи «Вихідні дані» й «Виміряні величини»).

Розрахувати параметри  $R_{\text{ex}}$  *i*  $C_{\text{ex}}$  за формулами (4.19) *i* (4.20). Зібрати коло, зображене на рисунку 4.5, б. Встановити задану частоту і напругу на вході кола за таблицею 4.7. Виміряти значення струму *I* , а також напругу на елементах *R*екв та *С*екв. Занести результати експерименту та розрахунків до таблиці 4.9. Переконатися в еквівалентності заміни (значення струму *I* за експериментальними даними в табл. 4.8 і 4.9 повинні бути близькими).

Таблиця 4.1 – Вихідні дані до Таблиця 4.2 – Результати

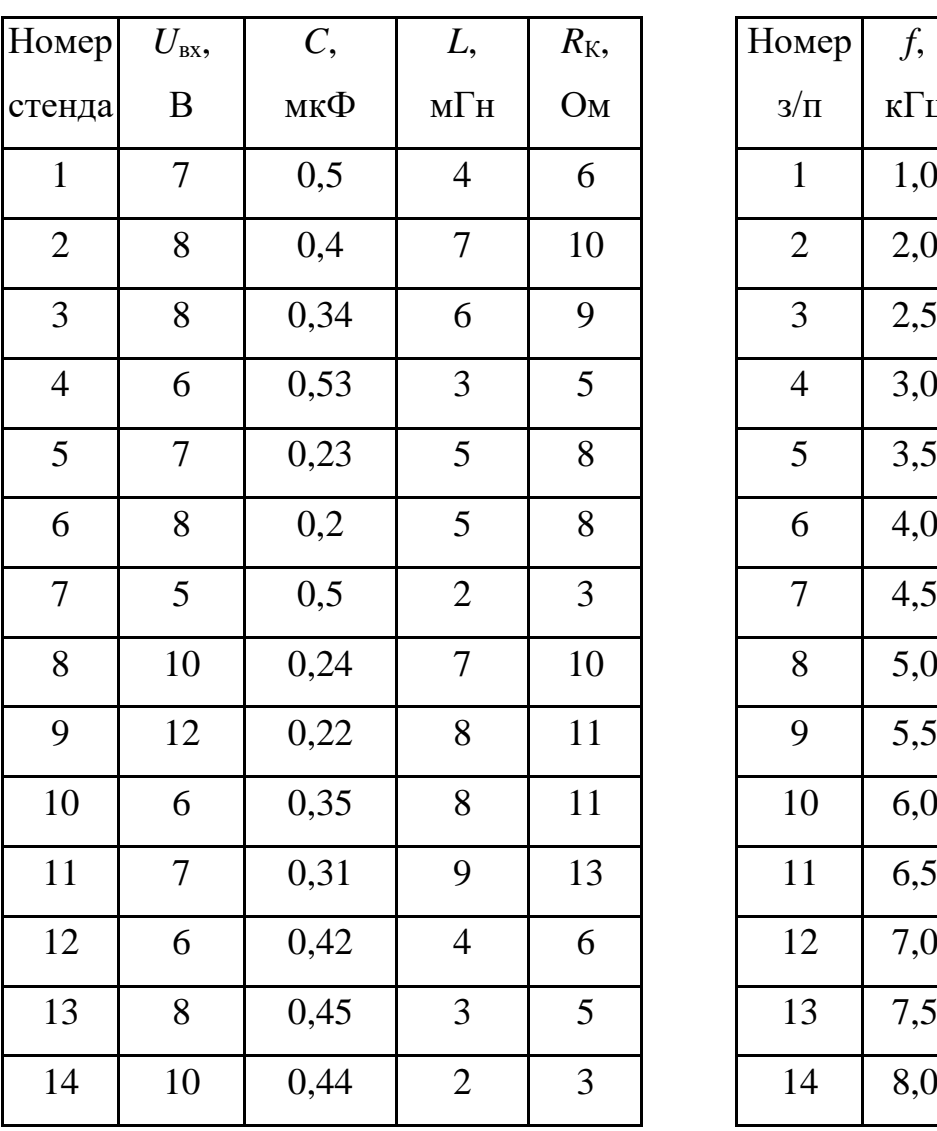

експерименту 1 вимірювань за експериментом 1

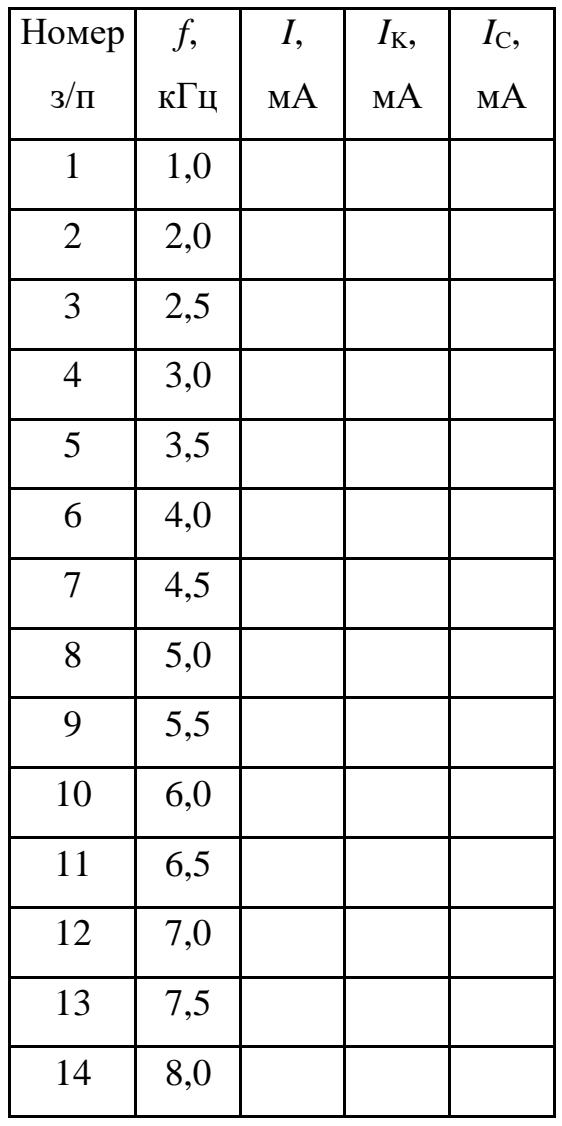

Таблиця 4.3 – Вихідні дані Таблиця 4.4 – Результати

експерименту 2

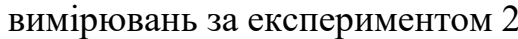

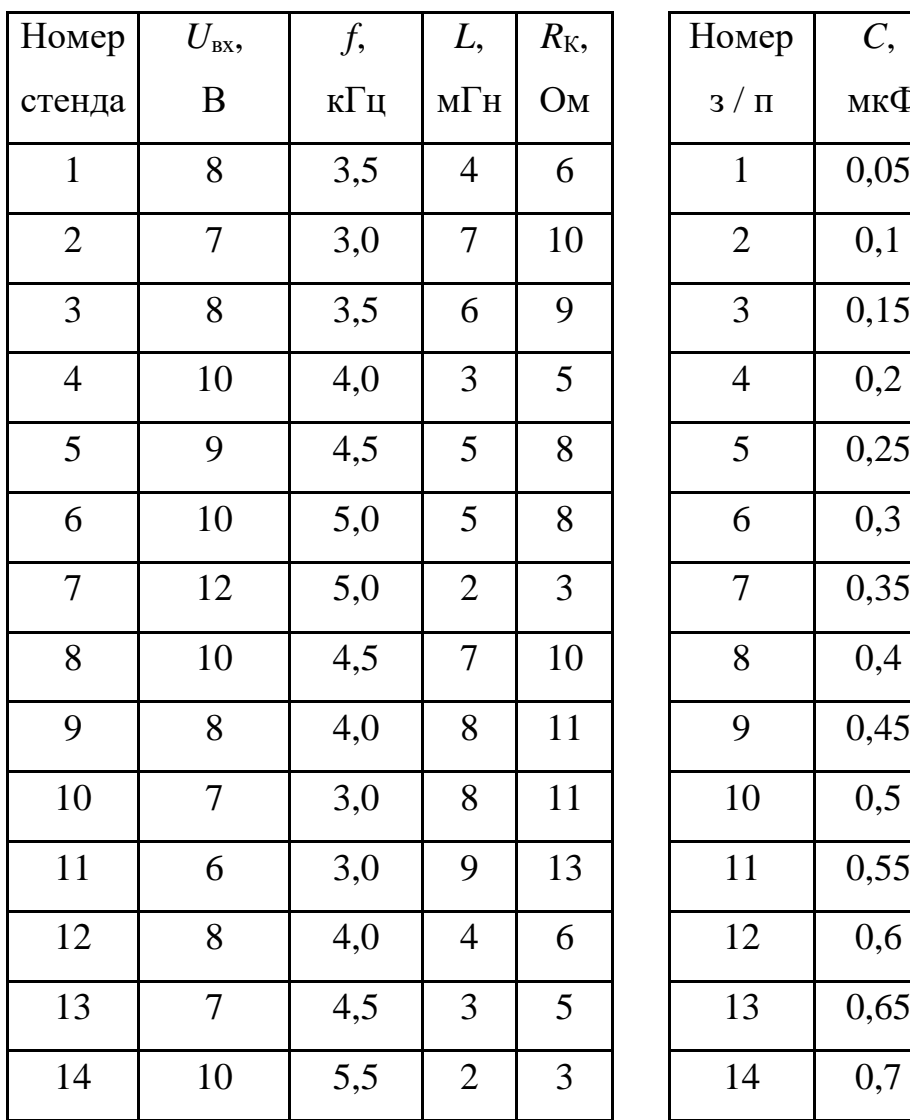

| Номер          | $\mathcal{C},$ | I, | $I_{K}$ | $I_{\rm C}$ , |
|----------------|----------------|----|---------|---------------|
| $3/\Pi$        | мкФ            | MA | MA      | MA            |
| $\mathbf{1}$   | 0,05           |    |         |               |
| $\sqrt{2}$     | 0,1            |    |         |               |
| 3              | 0,15           |    |         |               |
| $\overline{4}$ | 0,2            |    |         |               |
| 5              | 0,25           |    |         |               |
| 6              | 0,3            |    |         |               |
| $\overline{7}$ | 0,35           |    |         |               |
| 8              | 0,4            |    |         |               |
| 9              | 0,45           |    |         |               |
| 10             | 0,5            |    |         |               |
| 11             | 0,55           |    |         |               |
| 12             | 0,6            |    |         |               |
| 13             | 0,65           |    |         |               |
| 14             | 0,7            |    |         |               |

Таблиця 4.5 – Вихідні дані до експерименту 3

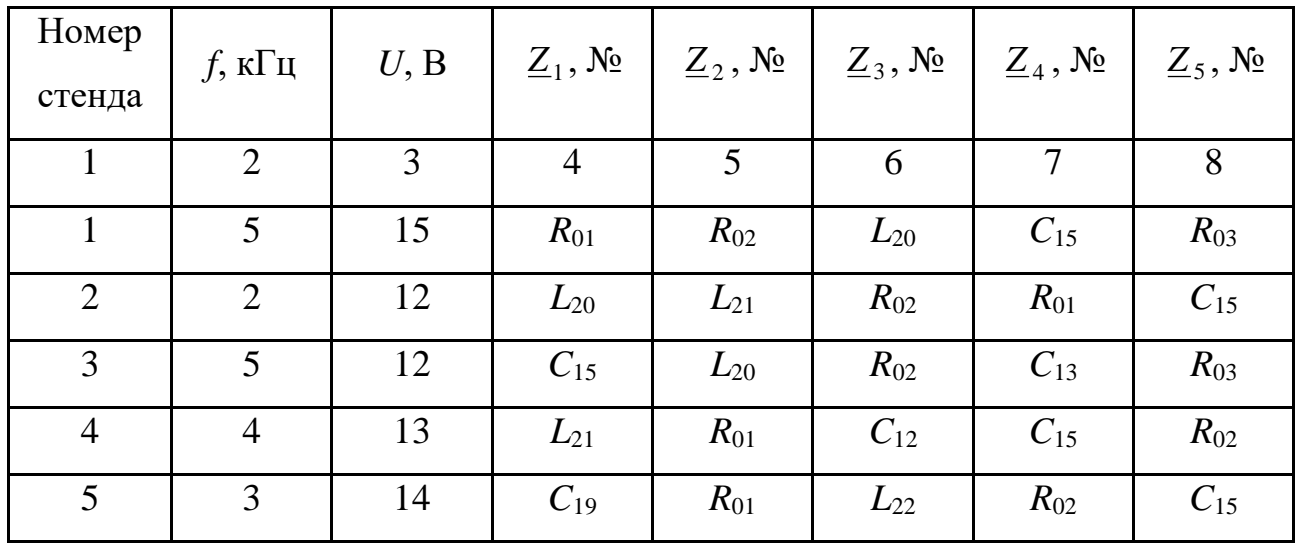

## Продовження таблиці 4.5

| 1              | $\overline{2}$ | 3  | $\overline{4}$ | 5        | 6        | 7        | 8        |
|----------------|----------------|----|----------------|----------|----------|----------|----------|
| 6              | 5              | 12 | $C_{15}$       | $R_{02}$ | $L_{20}$ | $R_{03}$ | $C_{13}$ |
| $\overline{7}$ | $\overline{4}$ | 13 | $L_{21}$       | $C_{12}$ | $R_{01}$ | $R_{02}$ | $C_{15}$ |
| 8              | 3              | 14 | $C_{19}$       | $L_{22}$ | $R_{01}$ | $C_{15}$ | $R_{02}$ |
| 9              | $\overline{2}$ | 12 | $L_{20}$       | $L_{21}$ | $R_{02}$ | $C_{15}$ | $R_{01}$ |
| 10             | 5              | 14 | $R_{01}$       | $R_{02}$ | $L_{20}$ | $R_{03}$ | $C_{15}$ |
| 11             | 3              | 15 | $R_{03}$       | $C_{15}$ | $R_{01}$ | $L_{20}$ | $R_{02}$ |
| 12             | $\overline{4}$ | 11 | $R_{01}$       | $L_{21}$ | $R_{02}$ | $C_{15}$ | $C_{12}$ |
| 13             | 6              | 10 | $C_{13}$       | $L_{20}$ | $R_{03}$ | $C_{13}$ | $R_{02}$ |
| 14             | $\overline{2}$ | 13 | $L_{21}$       | $R_{01}$ | $C_{15}$ | $R_{02}$ | $C_{12}$ |

Таблиця 4.6 – Результати вимірювань за експериментом 3

| Величини    |  |  |  |  | $ U_{ab}, B U_{bd}, B U_{df}, B U_{bc}, B U_{cf}, B U_{dc}, B I_1, MA I_2, MA I_3, MA $ |
|-------------|--|--|--|--|-----------------------------------------------------------------------------------------|
| Експеримент |  |  |  |  |                                                                                         |
| Розрахунок  |  |  |  |  |                                                                                         |

Таблиця 4.7 – Вихідні дані до експерименту 4

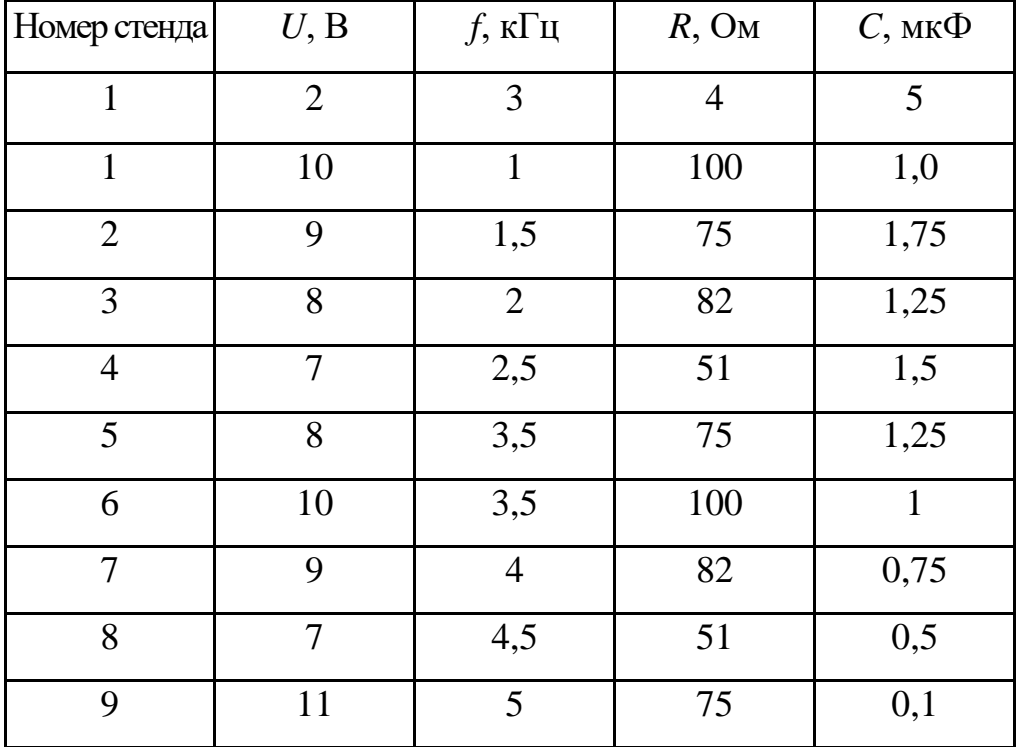

Продовження таблиці 4.7

|    | $\overline{2}$ | 3              |    |      |
|----|----------------|----------------|----|------|
| 10 | $\mathbf o$    | 5,5            | 51 | 0,25 |
| 11 |                | 6              | 55 | 0,8  |
| 12 | O              | 6,5            | 60 | 0,45 |
| 13 | 10             | $\overline{2}$ | 70 | 1,0  |
| 14 |                |                | 65 | 0,5  |

Таблиця 4.8 – Результати вимірювань та розрахунків для схеми 4.5, а

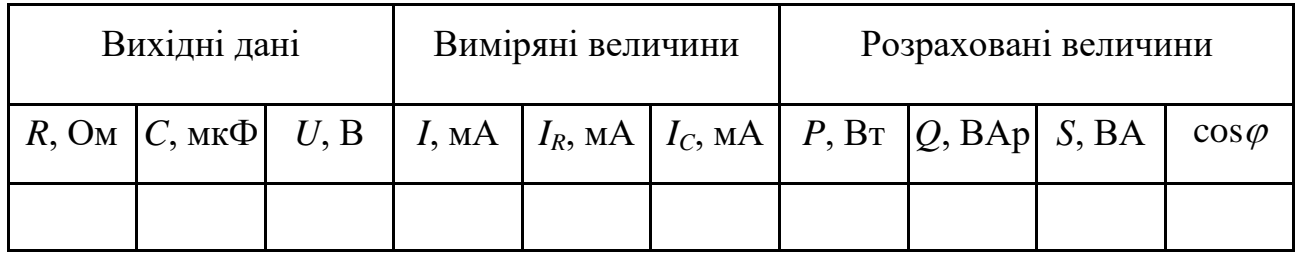

Таблиця 4.9 – Результати вимірювань та розрахунків

для схеми 4.5, б

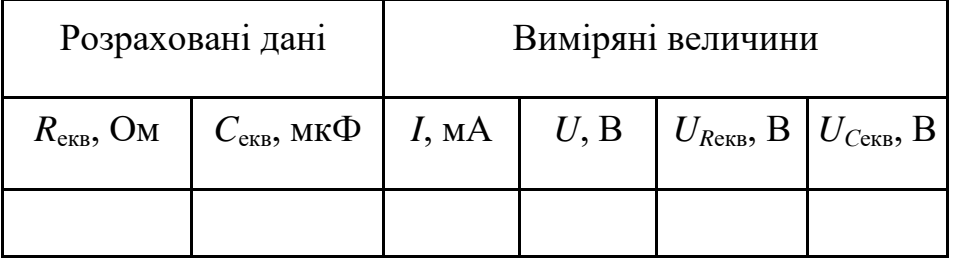

### **4.6 Обробка експериментальних даних**

1. За даними таблиці 4.2 побудувати резонансні криві паралельного контуру  $I = f(f)$ ,  $I_K = f(f)$  i  $I_C = f(f)$ .

2. За даними таблиці 4.4 побудувати геометричне місце кінців вектора струму *I* (див. рис. 4.3). Порівняти значення загального струму  $I_p$  в режимі резонансу струмів за експериментальними даними (табл. 4.4) і з годографу.

За вказівкою викладача за даними таблиці 4.4 побудувати резонансні криві паралельного контуру  $I = f(C)$ ,  $I_K = f(C)$  i  $I_C = f(C)$ .

3. За вихідними даними експерименту 3 (табл. 4.5) розрахувати комплекси всіх струмів і напруг на ділянках кола, зображеного на рисунку 4.7, прийнявши початкову фазу вхідної напруги рівною нулю:  $\underline{U}_{af} = \underline{U}_{ex} = U \cdot e^{j \cdot 0}$ . Скласти баланс активних і реактивних потужностей для кола, що досліджується. Побудувати в масштабі векторну діаграму струмів і векторнотопографічну діаграму напруг (обхід робити так:  $f - d - b$ ;  $f - c - b$ ;  $b - a$ ). За діаграмою, а також шляхом розрахунку визначити напругу  $(\underline{U}_{dc} = \underline{I}_3 \cdot \underline{Z}_4 - \underline{I}_2 \cdot \underline{Z}_2 = \underline{I}_2 \cdot \underline{Z}_3 - \underline{I}_3 \cdot \underline{Z}_5)$ . Порівняти розрахункові дані з експериментальними. Занести результати розрахунків (модулі показової форми запису комплексів діючих значень величин) до таблиці 4.6.

4. За експериментальними даними отриманих струмів *I*, *IR*, *I*<sup>C</sup> (табл. 4.8) побудувати в масштабі векторну діаграму струмів паралельного контуру для рисунка 4.5, а. В умовах дистанційного навчання струми *I*, *IR*, *I*<sup>C</sup> для діаграми розраховують за вихідними даними тригонометричним або комплексним методом.

При побудові діаграми рекомендується спрямувати вектор вхідної напруги  $\underline{U}_{\alpha x}$  вздовж осі дійсних чисел (див. рис. 4.6). На діаграмі показати трикутник струмів відповідно до рівняння  $\underline{I} = \underline{I}_R + \underline{I}_c$  (для рис. 4.5, а). Розкласти вхідну напругу  $\underline{U}_{\textit{ex}}$  на дві складові відповідно до рівняння  $\underline{U}_{\alpha x} = \underline{U}_{R_{\alpha \kappa \beta}} + \underline{U}_{C_{\alpha \kappa \beta}}$  (для рис. 4.5, б). Порівняти значення  $\underline{U}_{R_{\alpha \kappa \beta}}, \underline{U}_{C_{\alpha \kappa \beta}}$  з експериментальними.

В умовах дистанційного навчання для схеми рисунка 4.5, б розрахувати *I*,  $U_{\text{R}_\text{CKB}}$ ,  $U_{\text{C}_\text{CKB}}$ . Порівняти розраховані значення  $\mathcal{U}_{R_\text{CKB}}$ ,  $\mathcal{U}_{C_\text{CKB}}$  з отриманими за діаграмою, а значення струму *I –* з розрахованим значенням цього самого струму для рисунка 4.5, а.

Для кола рисунка 4.5, а розрахувати активну ( $P = I_R^2 \cdot R$ ), реактивну

 $(Q = -I_C^2 \cdot X_C)$  і повну  $(S = I^2 \cdot Z = U \cdot I)$  потужності, а також значення коефіцієнта потужності ( *S P*  $\cos \varphi = \frac{1}{\alpha}$ ). Занести результати розрахунків до таблиці 4.8.

5. За результатами роботи зробити висновки про можливість визначення резонансної частоти паралельного контуру за мінімумом кривої *І* = *f* (*f*), про різновид резонансних кривих паралельного контуру та причини можливих розходжень між результатами розрахунків і експериментів.

#### **Контрольні запитання**

1. У яких колах виникає резонанс струмів?

2. Як записують умову резонансу струмів, чому дорівнює резонансна частота для схеми на рисунку 4.1?

3. Що розуміють під добротністю контуру?

4. Як шляхом еквівалентної заміни перейти від реактивного та активного опору ділянки кола до реактивної та активної провідності цієї самої ділянки?

5. Що називають векторно-топографічною діаграмою кола. На прикладі кола (рис.4.7) поясніть порядок їх побудови.

6. Що таке годограф? Поясніть на прикладі схеми, зображеної на рисунку 4.1, побудову годографа загального струму *I* , якщо змінним параметром є ємність.

#### **СПИСОК РЕКОМЕНДОВАНИХ ДЖЕРЕЛ**

1. Теоретичні основи електротехніки : підручник : у 3 т. / В. С. Бойко, В. В. Бойко, Ю. Ф. Видолоб та ін. ; за заг. ред. І. М. Чиженка, В. С. Бойка. – Київ : ІВЦ «Видавництво «Політехніка», 2004. – Т. 1: Усталені режими лінійних електричних кіл із зосередженими параметрами. – 272 с.

2. Збірник задач з теоретичних основ електротехніки : навчальний посібник для студентів електротехнічних та електромеханічних спеціальностей вищих навчальних закладів / А. Ю. Воробкевич, В. С. Маляр, Р. Я. Совин, М .О. Соколовський, П. Г. Стахів, О. І. Шегедин ; за ред. А. Ю. Воробкевича, О. І. Шегедина. – Львів : Новий Світ-2000, 2020. – 224 с.

3. Маляр В. С. Теоретичні основи електротехніки. Електричні кола : навч. посіб. / В. С. Маляр. – Львів : Видавництво Львівської політехніки, 2012. – 312 с.

4. Форкун Я. Б. Теоретичні основи електротехніки. Частини 1, 2. Теоретичні основи електротехніки. Частина 3 [Електрон. ресурс] : конспект лекцій для здобувачів першого (бакалаврського) рівня вищої освіти усіх форм навчання зі спеціальності 141 – Електроенергетика, електротехніка та електромеханіка / Я. Б. Форкун, М. Л. Глєбова ; Харків. нац. ун-т міськ. госп-ва ім. О. М. Бекетова. – Електрон. текст. дані. – Харків : ХНУМГ ім. О. М. Бекетова, 2022. – 111 с. – Режим доступу: [https://eprints.kname.edu.ua/61748/,](https://eprints.kname.edu.ua/61748/) вільний (дата звернення:12.07.2023). – Назва з екрана.

## ДОДАТОК А

## **Порядкові номери і зразкові параметри елементів набірного поля**

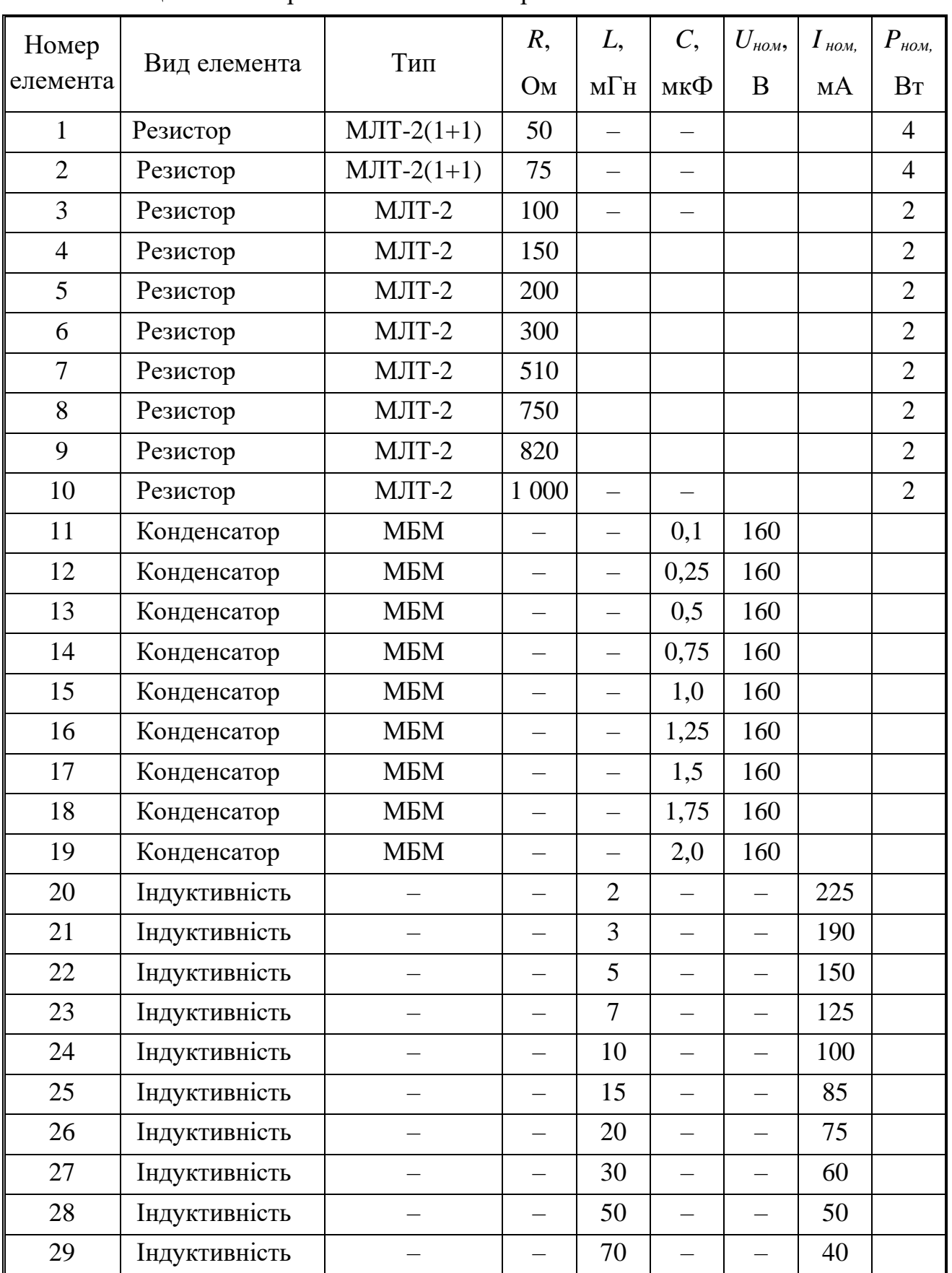

### Таблиця А.1 – Перелік елементів набірного поля

## ДОДАТОК Б

### **Основні електричні величини і їх позначення**

Таблиця Б.1 – Позначення основних електричних величин і їхніх одиниць

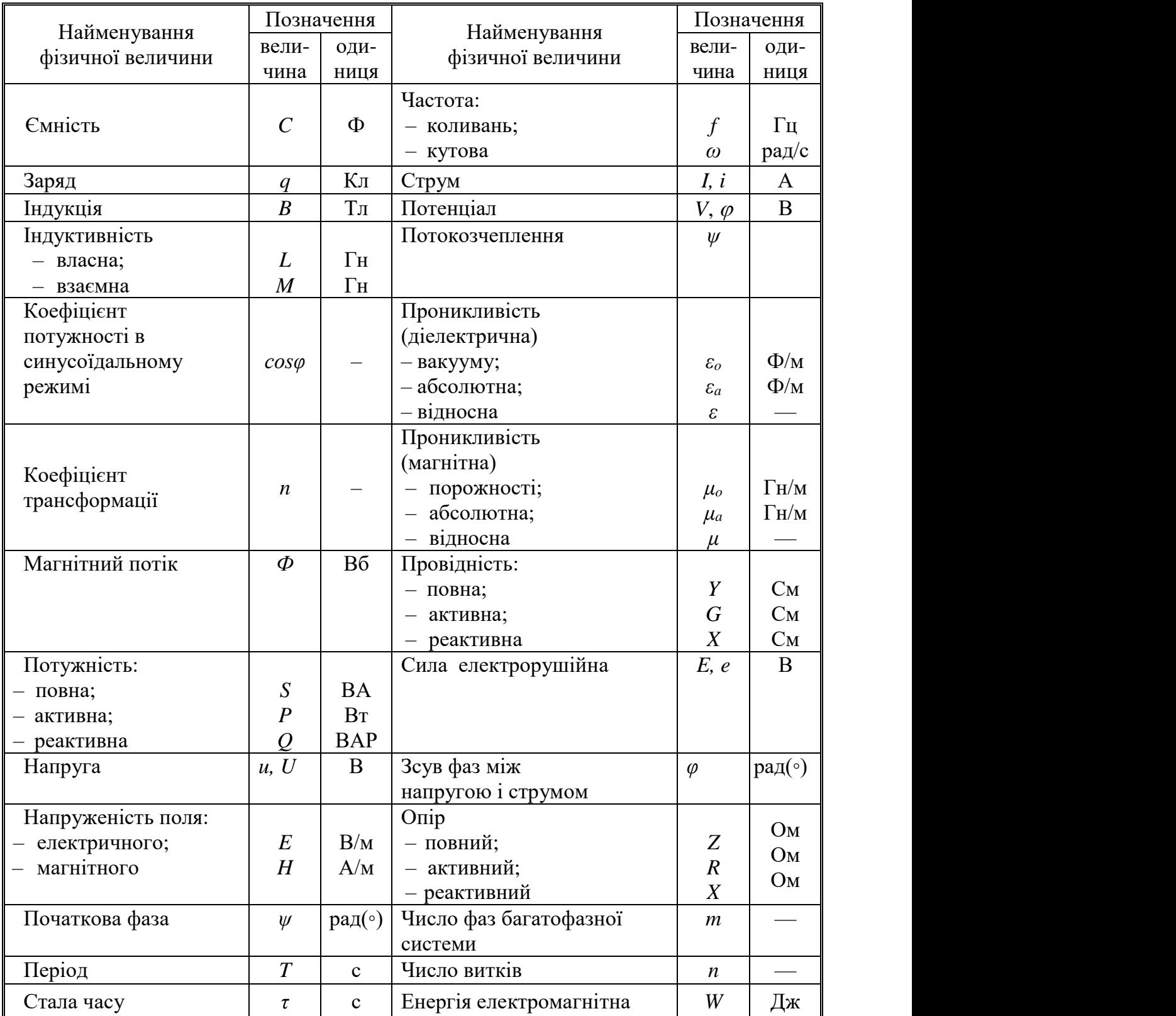

### ДОДАТОК В

### **Зразок оформлення титульного аркуша звітів з лабораторних робіт**

# МІНІСТЕРСТВО ОСВІТИ І НАУКИ УКРАЇНИ ХАРКІВСЬКА НАЦІОНАЛЬНИЙ УНІВЕРСИТЕТ МІСЬКОГО ГОСПОДАРСТВА імені О. М. БЕКЕТОВА

## КАФЕДРА АЛЬТЕРНАТИВНОЇ ЕЛЕКТРОЕНЕРГЕТИКИ ТА ЕЛЕКТРОТЕХНІКИ

### ЗВІТИ ПРО ЛАБОРАТОРНІ РОБОТИ

## З ДИСЦИПЛІНИ «ТЕОРЕТИЧНІ ОСНОВИ ЕЛЕКТРОТЕХНІКИ. ЧАСТИНИ 1, 2»

Виконав:

студент гр. НВДЕ 2022-1 Гужва М. Ю.

Харків – 2024

*Електронне навчальне видання*

Методичні рекомендації

до виконання лабораторних робіт з навчальної дисципліни

#### **«ТЕОРЕТИЧНІ ОСНОВИ ЕЛЕКТРОТЕХНІКИ. ЧАСТИНИ 1,2»**

(за матеріалами першого модуля «Лінійні електричні кола постійного струму. Лінійні електричні кола однофазного синусоїдного струму»)

*(для здобувачів першого (бакалаврського) рівня вищої освіти всіх форм навчання зі спеціальності 141 – Електроенергетика, електротехніка та електромеханіка)*

> Укладачі : **ФОРКУН** Яна Борисівна,  **ГЛЄБОВА** Марина Леонідівна

Відповідальний за випуск *Я. Б. Форкун* Редактор *О. А. Норик* Комп'ютерне верстання *Я. Б. Форкун*

План 2024, поз. 281М

Підп. до друку 17.06.2024. Формат  $60 \times 84/16$ . Ум. друк. арк. 3,7.

Видавець і виготовлювач: Харківський національний університет міського господарства імені О. М. Бекетова, вул. Маршала Бажанова, 17, Харків, 61002. Електронна адреса: office@kname.edu.ua Свідоцтво суб'єкта видавничої справи: ДК № 5328 від 11.04.2017.